# **Gráficos no R**

Marcus Suassuna Santos 06/10/2020

#### **Estrutura do Curso**

- Sistemas gráficos no R
- *Base R* ou R "Básico" **·**
- Aspectos de ggplot2 **·**

Para os exemplos utilizados neste Módulo, vamos utilizar dados de cotas de Manaus e dados do índice climático NINO34.

Lendo os dados

```
library(readr)
library(dplyr)
Cotas <- read_csv2("dados/cotas_T_14990000.txt"
, skip = 12) %>%
 filter(complete.cases(Maxima, Media, Minima)) %>%
 filter(NivelConsistencia == 1 & MediaDiaria == 1) %>%
  select(c("Data"
,
"Maxima")) %>%
  mutate(Data = as.Date(Data,
"%d/%m/%Y"),
        Normalizada = as.numeric(scale(Maxima))) %>%
 arrange(Data)
```
head(Cotas)

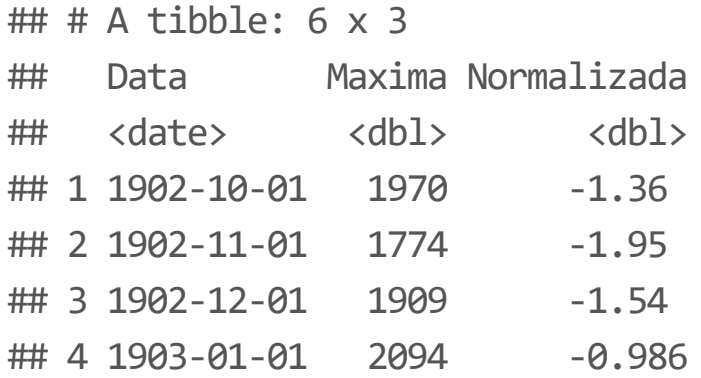

Lendo os dados

library(readr)

NINO <- read\_delim("https://psl.noaa.gov/gcos\_wgsp/Timeseries/Data/nino34.long.anom.data" , delim = " ",  $skip = 1, n_max = 151,$ col\_names = c("Anos", "Jan", "Fev", "Mar", "Abr", "Mai", "Jun", "Jul", "Ago", "Se NINO <- as.data.frame(apply(NINO, 2, function(x)gsub('\\s+', '',x))) NINO  $\leftarrow$  as.data.frame(apply(NINO, 2, function(x) as.numeric(x)))

head(NINO)

## Anos Jan Fev Mar Abr Mai Jun Jul Ago Set Out Nov Dez ## 1 1870 -1.00 -1.20 -0.83 -0.81 -1.27 -1.08 -1.04 -0.88 -0.53 -0.92 -0.79 -0.79 ## 2 1871 -0.25 -0.58 -0.43 -0.50 -0.70 -0.53 -0.60 -0.33 -0.24 -0.33 -0.31 -0.58 ## 3 1872 -0.72 -0.62 -0.50 -0.77 -0.62 -0.52 -0.32 -0.85 -1.02 -0.94 -0.79 -0.88 ## 4 1873 -0.78 -1.01 -1.31 -0.67 -0.53 -0.48 -0.58 -0.39 -0.34 -0.78 -0.77 -0.70 ## 5 1874 -0.93 -1.06 -1.40 -0.94 -0.86 -0.72 -1.00 -1.05 -1.13 -1.25 -1.33 -1.14 ## 6 1875 -0.71 -0.37 -0.59 -0.87 -1.09 -0.76 -0.85 -0.81 -0.91 -0.83 -0.64 -0.75

```
Lendo os dados
```
## 9 1870 1870-09-01 -0.53

```
library(tidyr)
NINO long <- gather(NINO, Mes, Nino, Jan:Dez, factor key=TRUE) %>%
  mutate(Mes = paste(Anos, Mes,
"01"
, sep =
"
-
"),
         Mes = as.Date(Mes,
"%Y-%b-%d")) %>%
 arrange(Mes)
head(NINO long, 12)
## Anos Mes Nino
## 1 1870 1870-01-01 -1.00
## 2 1870 1870-02-01 -1.20
## 3 1870 1870-03-01 -0.83
## 4 1870 1870-04-01 -0.81
## 5 1870 1870-05-01 -1.27
## 6 1870 1870-06-01 -1.08
## 7 1870 1870-07-01 -1.04
## 8 1870 1870-08-01 -0.88
```
#### Lendo os dados

Tabela <- merge(Cotas, NINO\_long, by. $x = "Data", by.y = "Mes")$ head(Tabela)

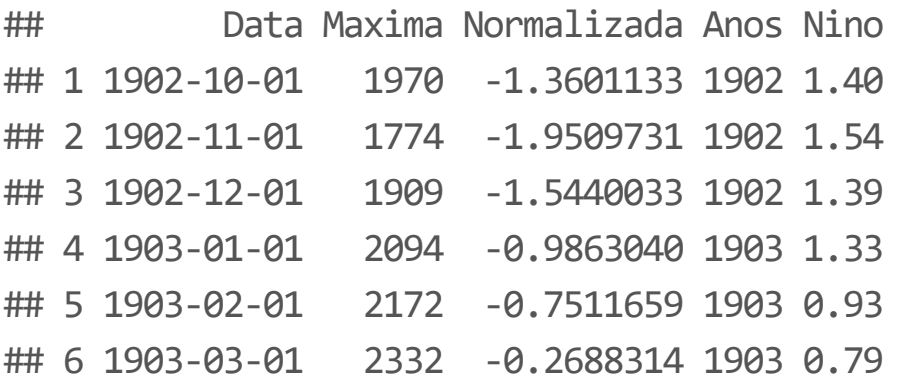

Lendo os dados, aplicando as máximas anuais

```
Tabela <- Tabela %>%
  group_by(Anos) %>%
  summarize(Maxima = max(Maxima),
             Nino = Nino[which.max(Maxima)]) %>%
  ungroup() %>%
 mutate(Normalizada = as.numeric(scale(Maxima)))
Tabela \leftarrow Tabela\lceil -1, \rceilhead(Tabela)
```

```
\# # \# A tibble: 6 \times 4
## Anos Maxima Nino Normalizada
## <dbl> <dbl> <dbl> <dbl>
## 1 1903 2752 1.33 -0.201
## 2 1904 2878 -0.73 0.712
## 3 1905 2607 0.68 -1.25
## 4 1906 2601 0.89 -1.30
## 5 1907 2773 -0.570 -0.0487
## 6 1908 2892 -0.27 0.814
```
Diagrama de dispersão

with(Tabela, plot(Anos, Maxima))

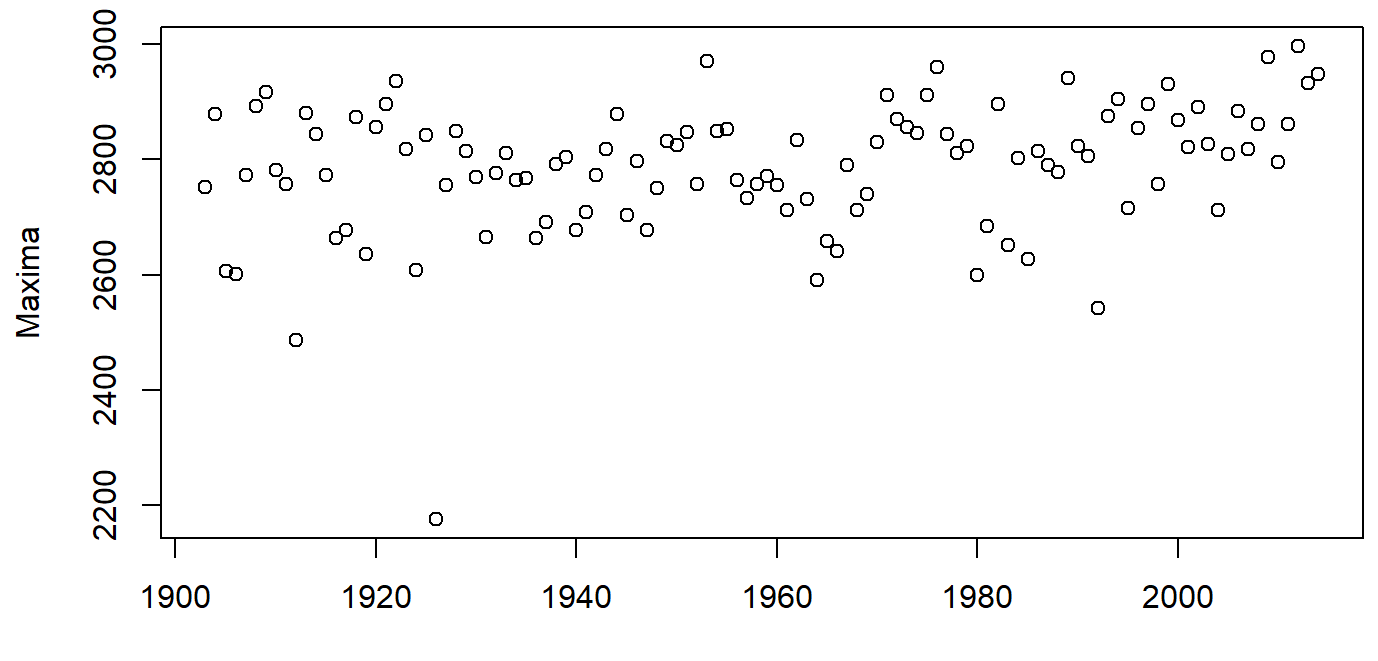

Anos

Diagrama de dispersão

plot(Tabela\$Anos, Tabela\$Maxima)

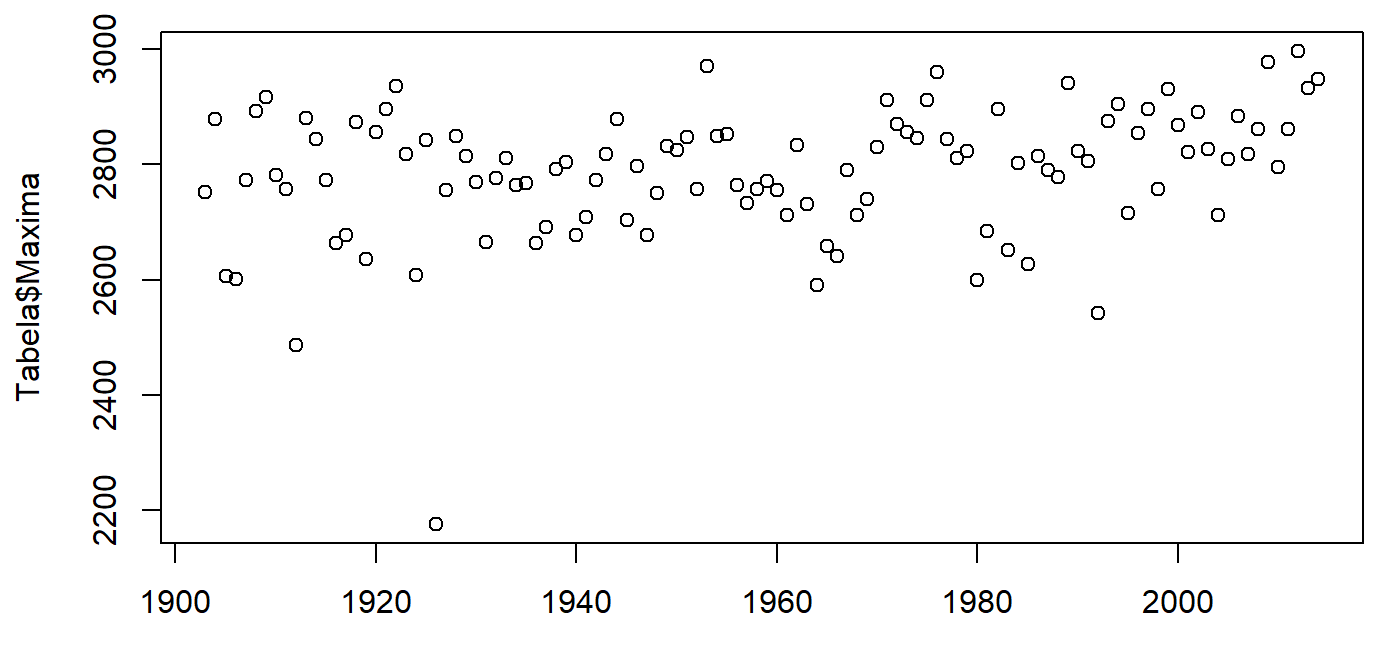

Tabela\$Anos

Série histórica

plot(Tabela\$Anos, Tabela\$Maxima, type = "l")

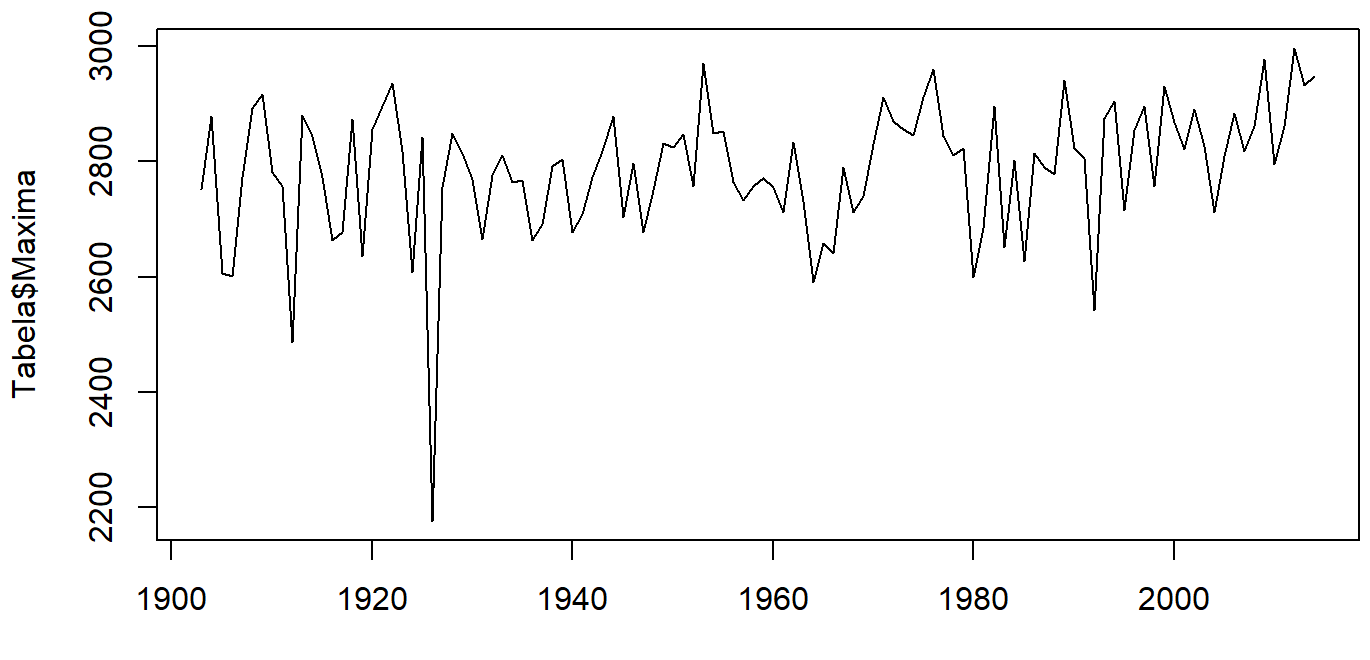

Tabela\$Anos

Série histórica - alterando título dos eixos

```
plot(Tabela$Anos, Tabela$Maxima, type =
"l"
,
     ylab =
"Máximas (cm)"
, xlab =
"Anos")
```
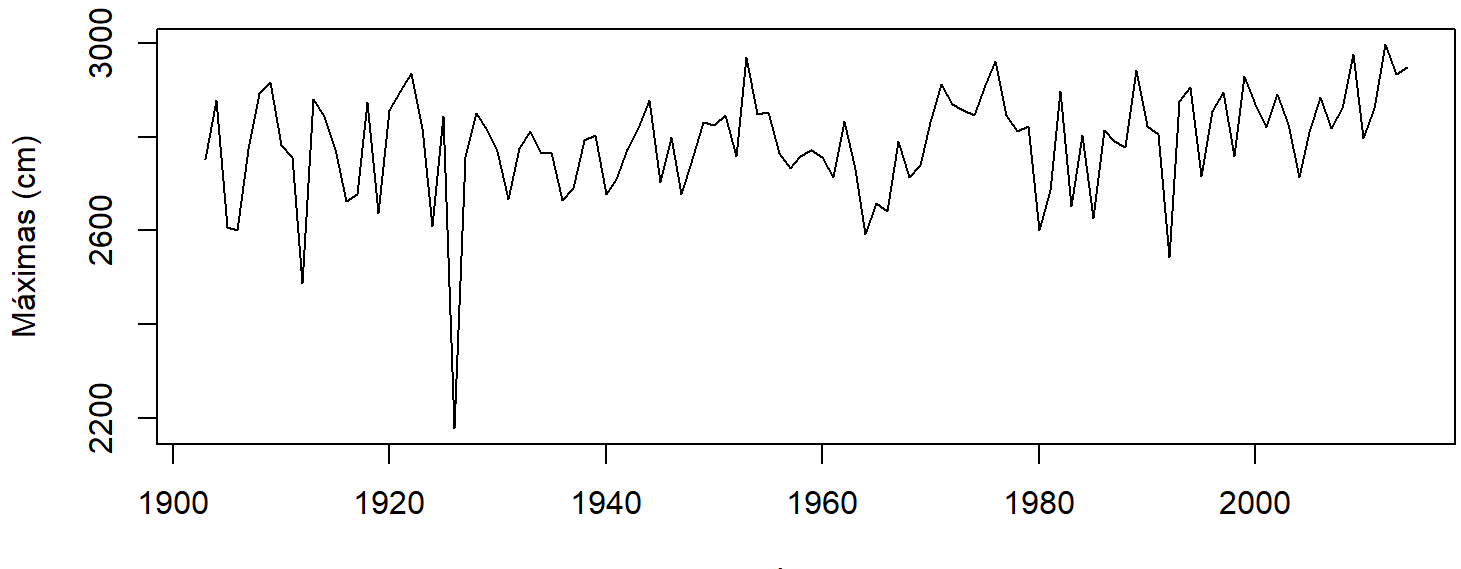

Histograma

hist(Tabela\$Maxima)

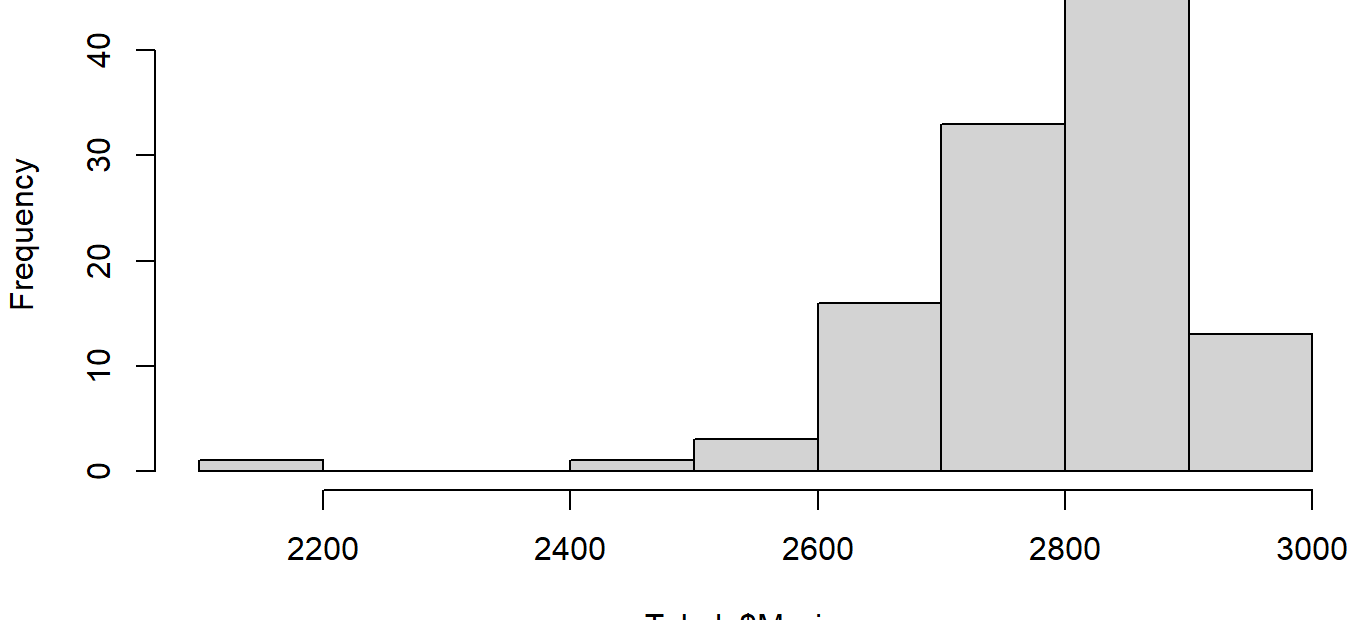

Histogram of Tabela\$Maxima

Tabela\$Maxima

Diagrama de dispersão

plot(Tabela\$Nino, Tabela\$Maxima)

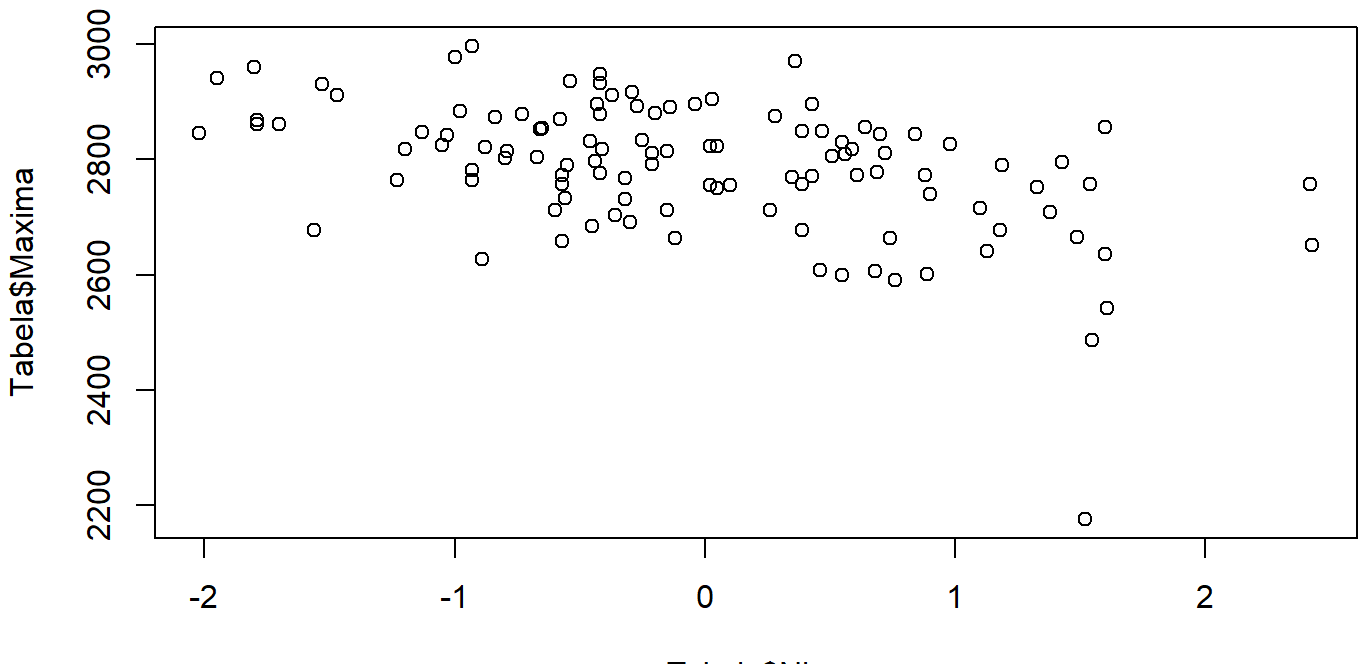

Tabela\$Nino

```
Criando a classe de El Nino
```

```
Tabela$ClasseNino <- cut(Tabela$Nino,
                          breaks = c(-Inf, -1, 1, Inf),
                          labels = c("LaNina"
,
"Neutro"
,
"ElNino"))
```

```
head(Tabela)
```
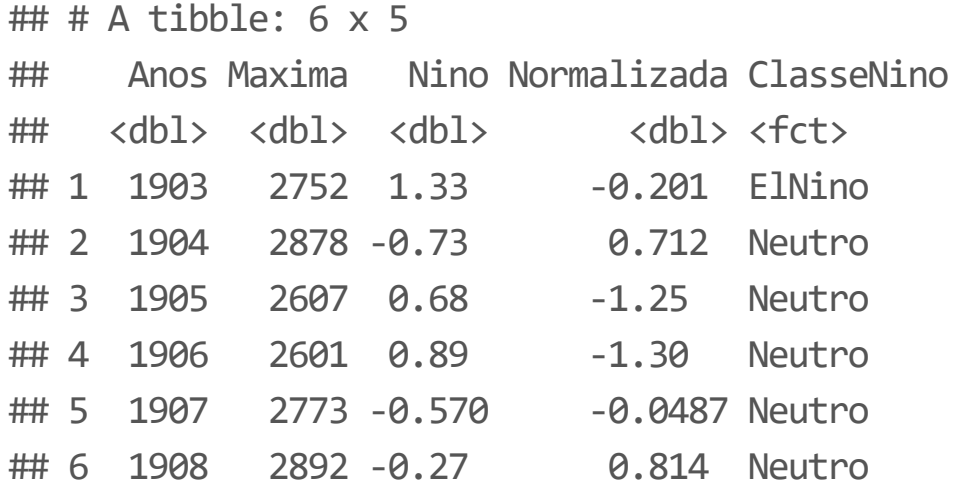

Box Plot

boxplot(Maxima ~ ClasseNino, Tabela, xlab = "Classes ENSO" , ylab = "Máxima anual (cm)")

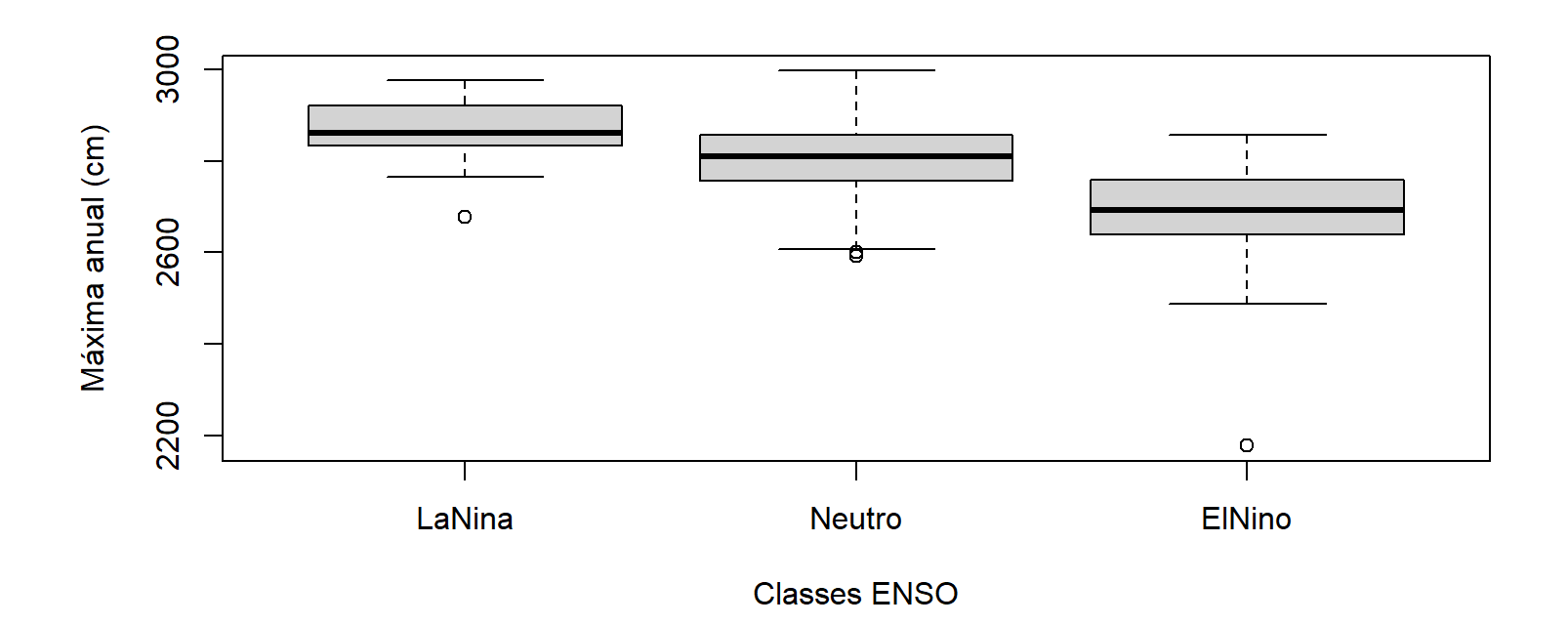

Box Plot

tapply(Tabela\$Maxima, Tabela\$ClasseNino, summary)

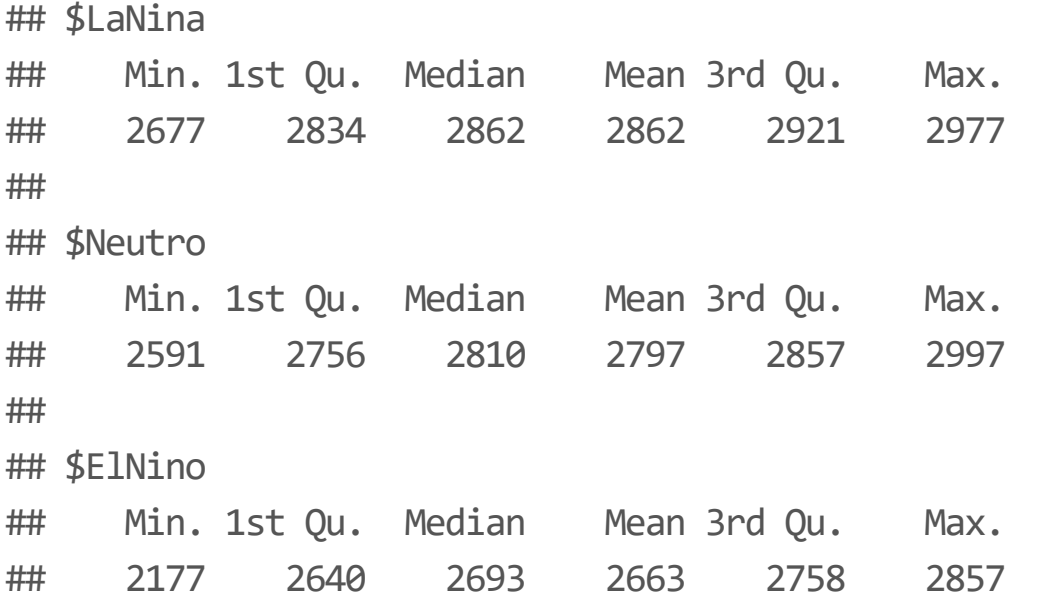

Inúmeras opções gráficas! - pch: símbolo gráfico

```
with(Tabela[Tabela$ClasseNino ==
"Neutro"
,], plot(Anos, Maxima, pch = 20))
with(Tabela[Tabela$ClasseNino ==
"LaNina"
,], points(Anos, Maxima, pch = 3))
with(Tabela[Tabela$ClasseNino ==
"ElNino"
,], points(Anos, Maxima, pch = 12))
```
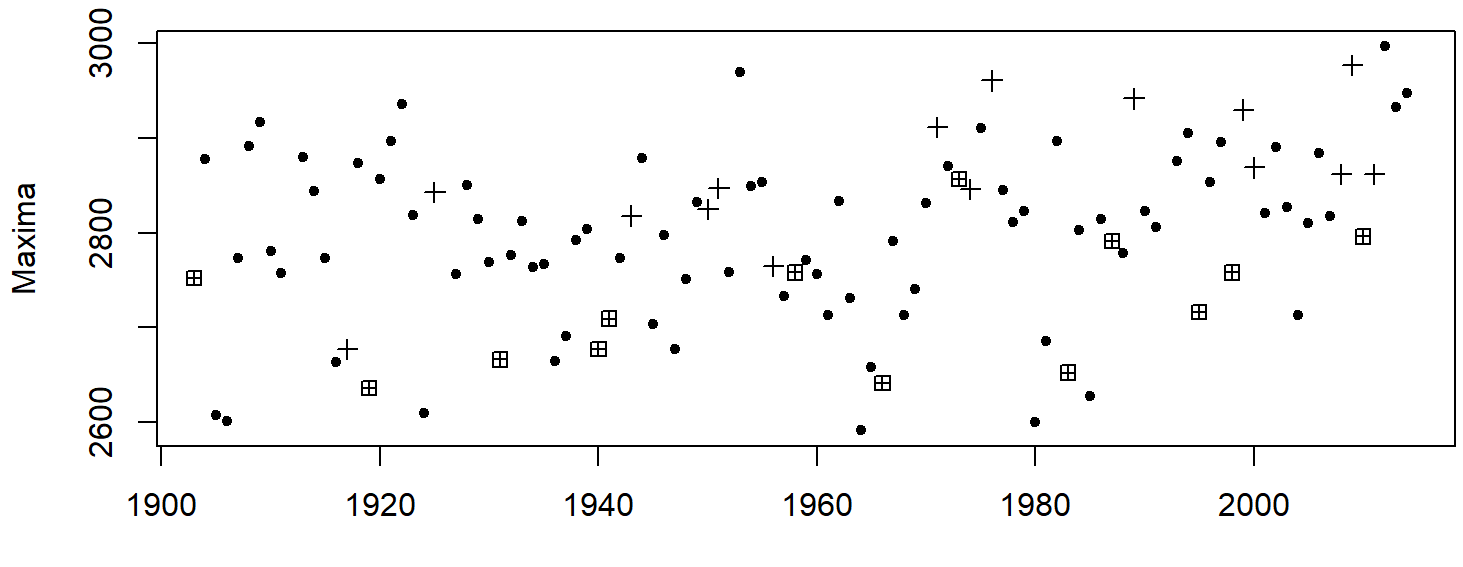

Inúmeras opções gráficas! - col: cor dos pontos

with(Tabela[Tabela\$ClasseNino == "Neutro" ,],  $plot(Ans, Maxima, pch = 20, col = 3))$ with(Tabela[Tabela\$ClasseNino == "LaNina" ,], points(Anos, Maxima, pch = 20, col = "blue")) with(Tabela[Tabela\$ClasseNino == "ElNino" ,], points(Anos, Maxima, pch =  $20$ , col =  $rgb(0.8, 0.2, 0, 0.5)))$ 

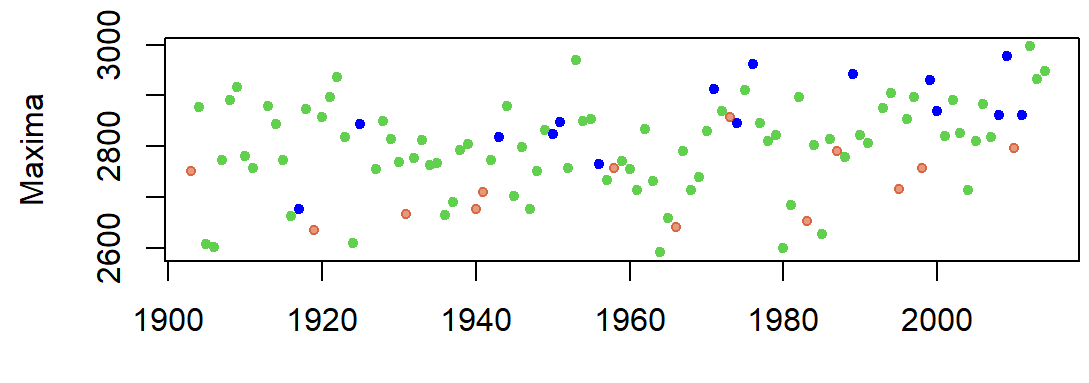

Legendas:

with(Tabela[Tabela\$ClasseNino == "Neutro" ,], plot(Anos, Maxima, pch = 20, col = 3, bty = "n")) with(Tabela[Tabela\$ClasseNino == "LaNina",], points(Anos, Maxima, pch = **20**, col = "blue")) with(Tabela[Tabela\$ClasseNino == "ElNino",], points(Anos, Maxima, pch = **20**, col = rgb(**0.8, 0.2, 0, 0** legend("topright" , pch = 20,

 $col = c(3, "blue", rgb(0.8, 0.2, 0, 0.5)),$  $legend = c("Neutro", "La Nina", "El Nino"), cex =  $0.7$ )$ 

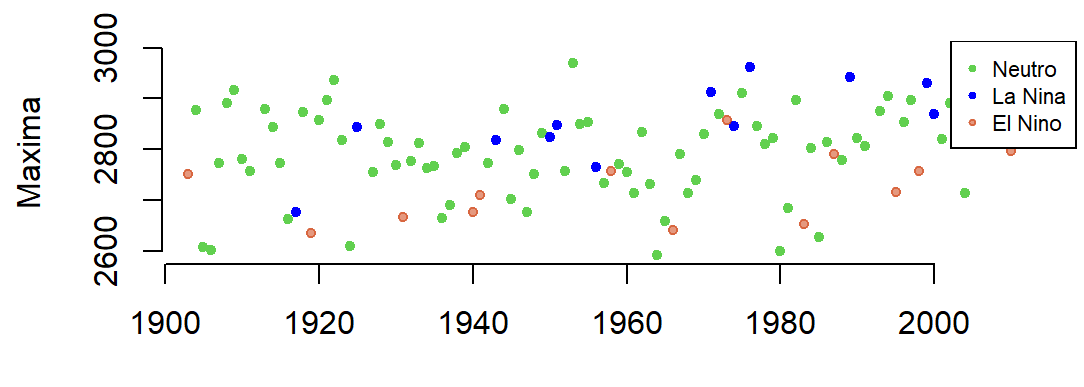

Inúmeras opções gráficas! - lty: tipo de linha - lwd: espessura da linha

with(Tabela[Tabela\$ClasseNino == "LaNina" ,], plot(Anos, Maxima, type = "l" , lty = 2)) with(Tabela[Tabela\$ClasseNino == "ElNino" ,], lines(Anos, Maxima,  $lty = 3$ ,  $lwd = 3)$ )

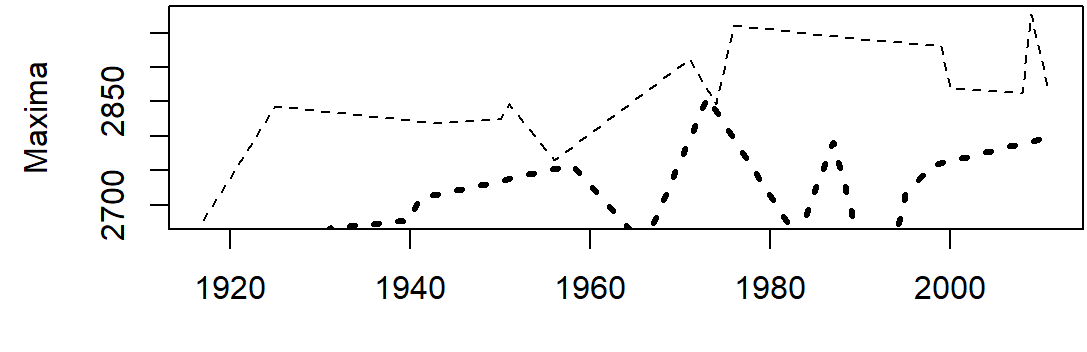

Anos

Outras opções gerais para gráficos, utilizando a função par():

- las: orientação do texto das legendas **·**
- bg: cor do fundo **·**
- mar: tamanho das margens **·**
- oma: margens externas **·**
- mfrow: número de gráficos por linha **·**
- mfcol: número de gráficos por coluna **·**

Exemplo:

par(mar =  $c(4.5, 4.5, 2, 1)$ , mfrow =  $c(1, 2)$ , oma =  $c(0, 0, 2, 0)$ ) with(Tabela, plot(Anos, Maxima, type = "l", bty = "n", main = "Máximos anuais")) with(Tabela, plot(Anos, Nino, type = "l" , bty = "n" , main = "ENSO 3.4")) mtext("Máximas anuais em Manaus e NINO 3.4" , outer = TRUE)

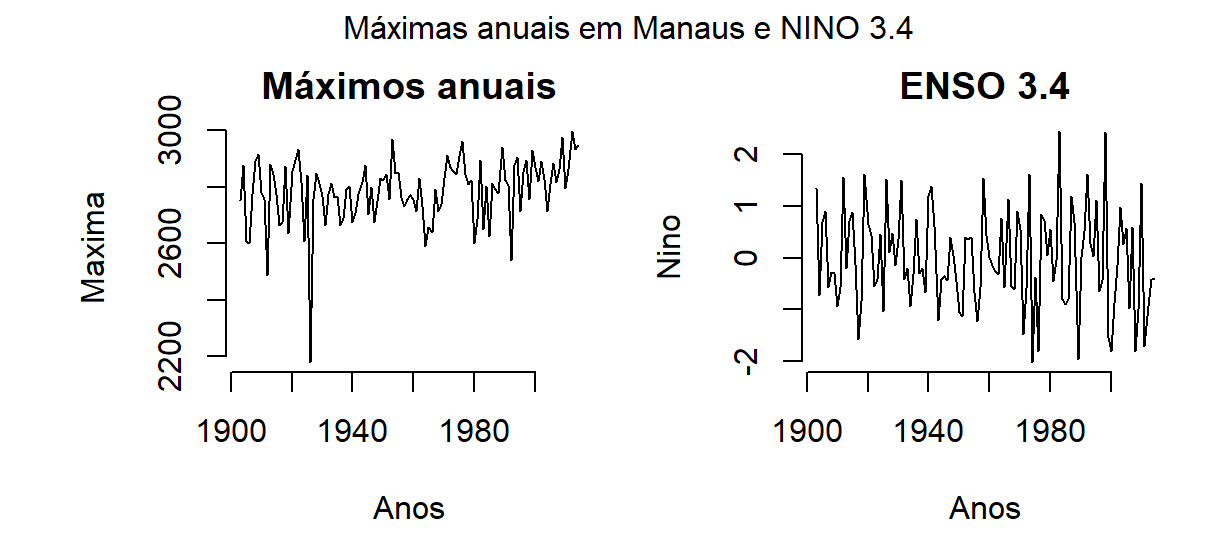

Gráficos com linhas de regressão:

with(Tabela, plot(Nino, Maxima, bty = "n")) fit  $\leftarrow$  lm(Maxima  $\sim$  Nino, data = Tabela)  $abline(fit, col = 2, lwd = 3)$ 

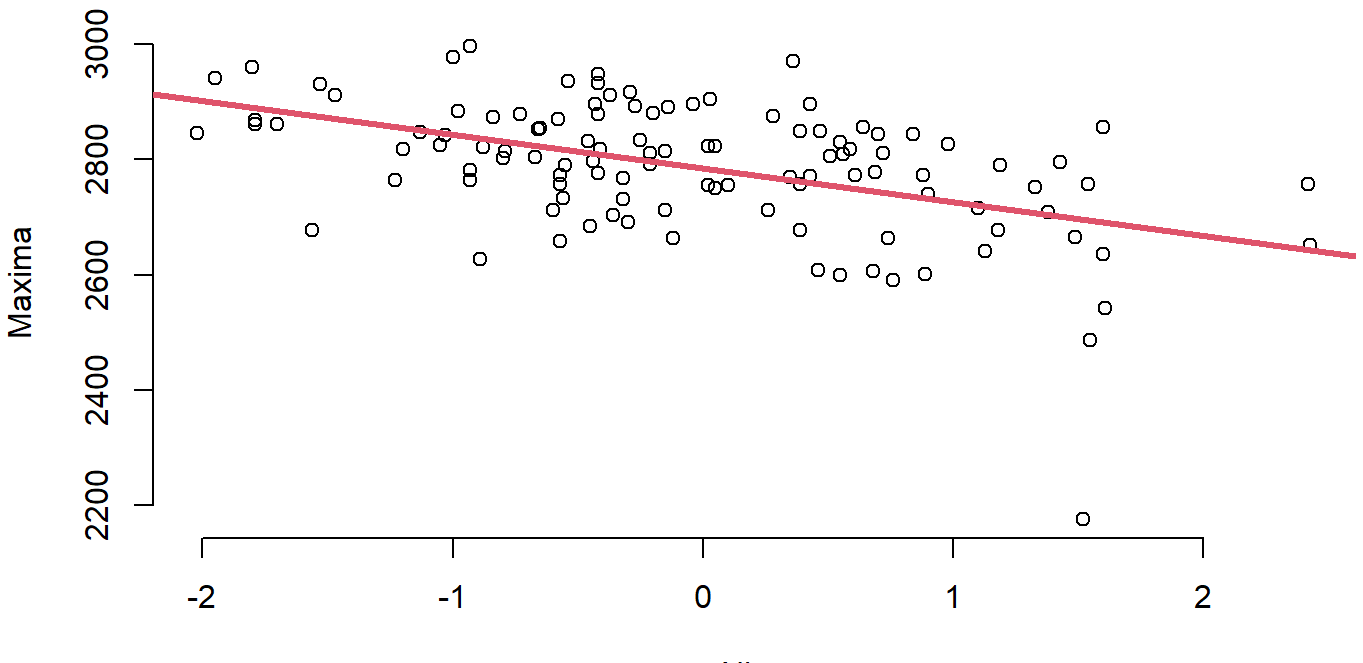

Nino

fit

## ## Call: ## lm(formula = Maxima ~ Nino, data = Tabela) ## ## Coefficients: ## (Intercept) Nino ## 2785.23 -58.72

```
summary(fit)
```

```
##
## Call:
\# lm(formula = Maxima \sim Nino, data = Tabela)
##
## Residuals:
## Min 1Q Median 3Q Max
## -518.97 -55.70 8.54 69.35 205.91
##
## Coefficients:
## Estimate Std. Error t value Pr(>|t|)
## (Intercept) 2785.232 9.564 291.224 < 2e-16 ***
## Nino -58.722 10.131 -5.796 6.57e-08 ***
## ---
## Signif. codes: 0 '***' 0.001 '**' 0.01 '*' 0.05 '
.
' 0.1 ' ' 1
##
## Residual standard error: 101.2 on 110 degrees of freedom
## Multiple R-squared: 0.234, Adjusted R-squared: 0.227
## F-statistic: 33.59 on 1 and 110 DF, p-value: 6.573e-08
```
 $par(mfrow = c(2,2))$ plot(fit)

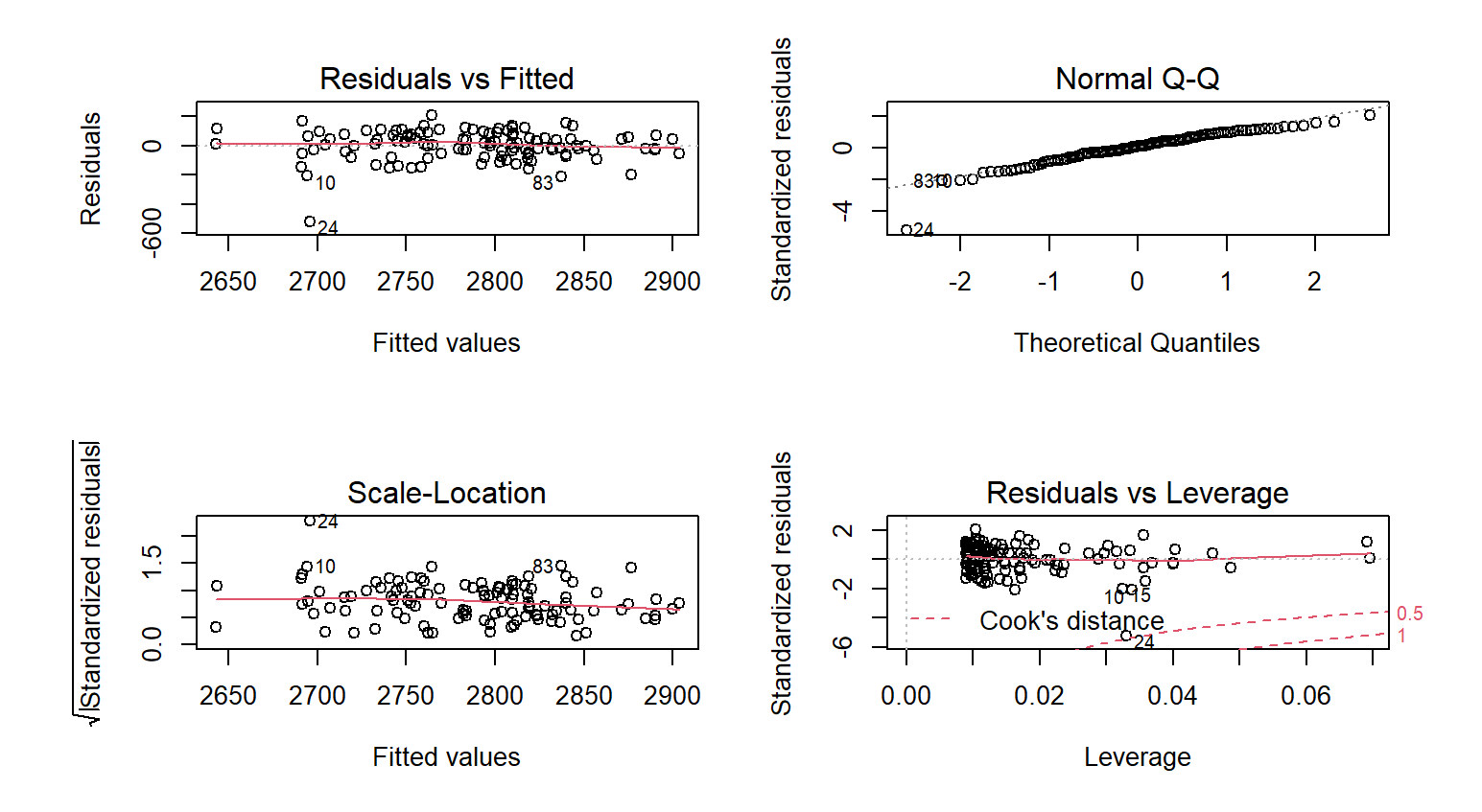

# **ggplot2**

- Pacote bastante popular de gráficos em R **·**
- Materializa o "Grammar of graphics": abstração de ideias, verbos, substantivos, adjetivos, traduzidos pra linguagem gráfica **·**
- Reduz distância entre pensamento e gráfico **·**
- No popular: Os gráficos ficam mais bonitos com menos esforço **·**

- Função semelhante ao plot, do R **·**
- Contém aesthetics (size, shape, color) e geoms (points, lines) **·**
- Execução simplificada do ggplot2, escondendo opções que serão **·** explicitadas mais adiante
- Função ggplot() é o cerne do pacote ggplot2, mas é interessante **·** apresentar o que se pode fazer com a função qplot()

library(ggplot2) qplot(Anos, Maxima, data = Tabela)

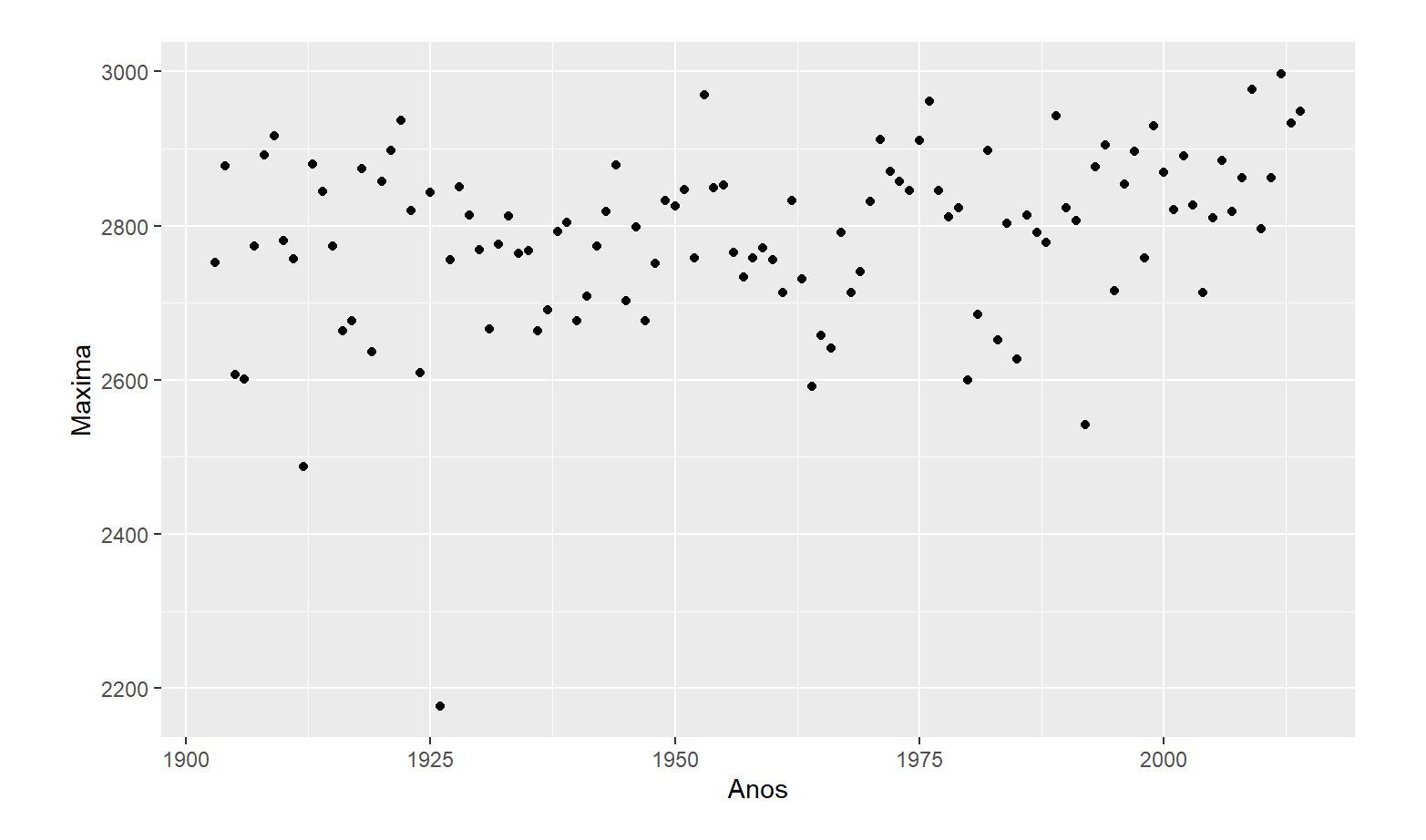

qplot(Anos, Maxima, data = Tabela, color = ClasseNino)

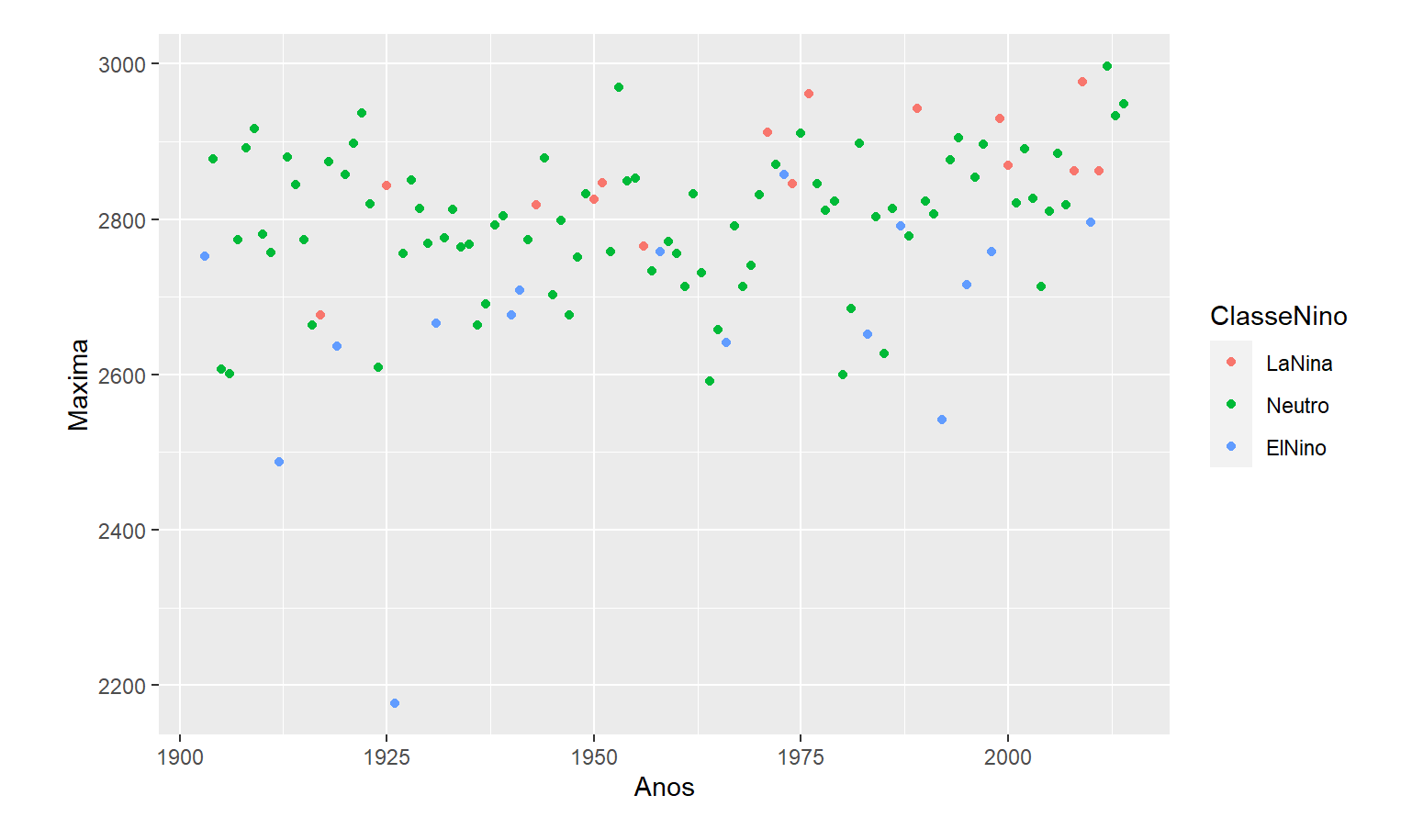

qplot(Anos, Maxima, data = Tabela, shape = ClasseNino)

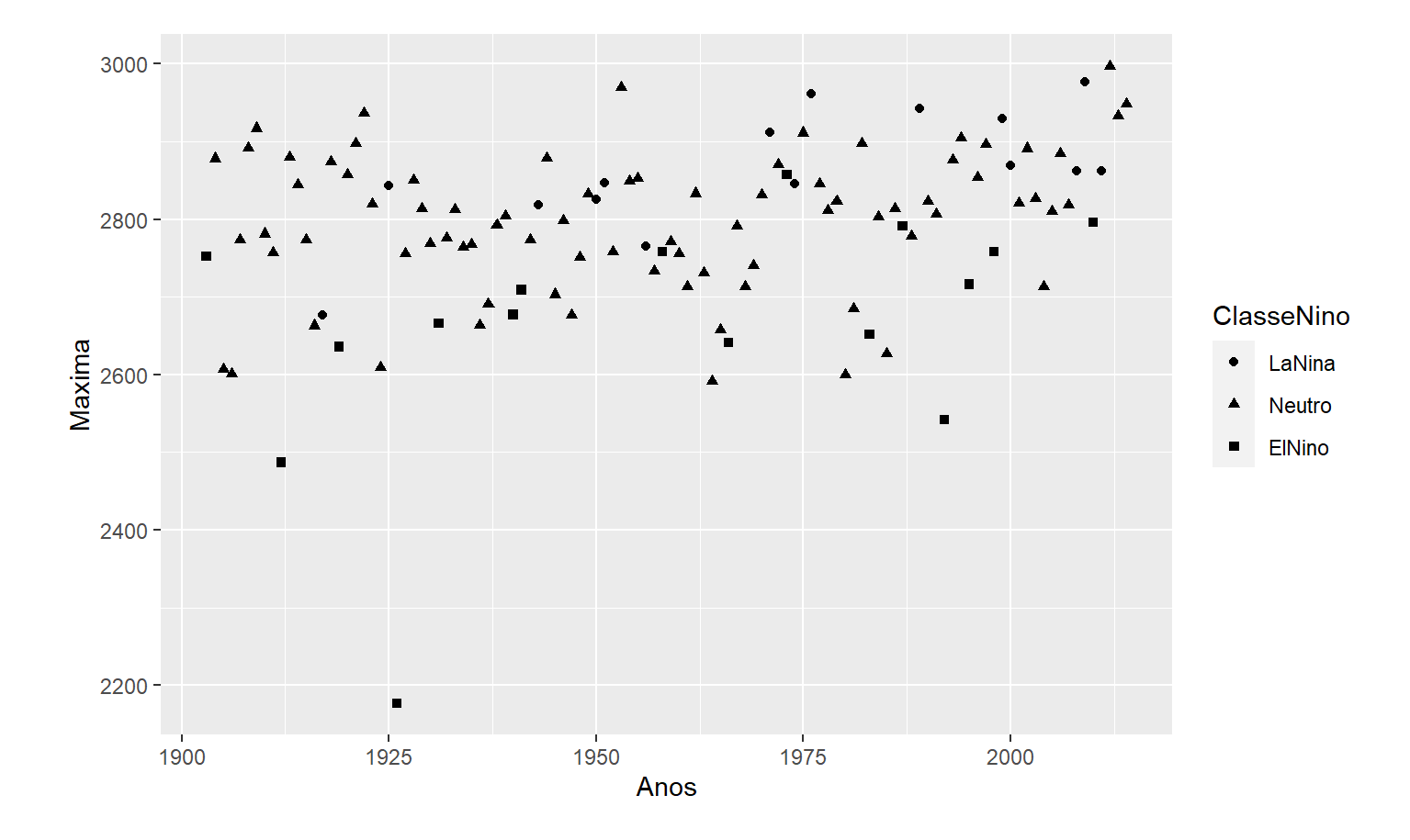

qplot(Nino, Maxima, data = Tabela, geom = c("point" , "smooth"))

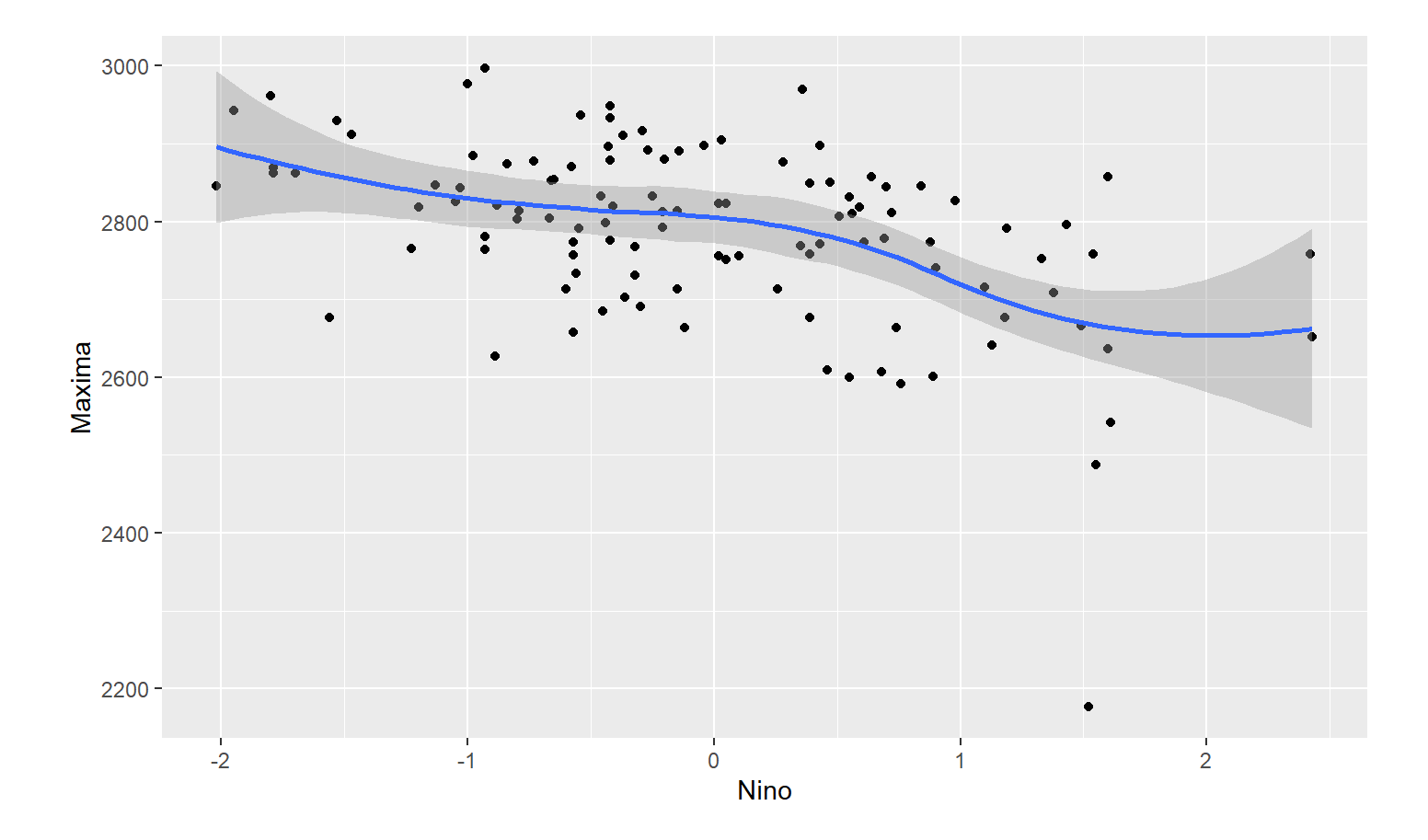

```
qplot(Anos, Maxima, data = Tabela, geom = c("point"
,
"smooth"),
      \mathsf{method} = "lm",color = ClasseNino)
```
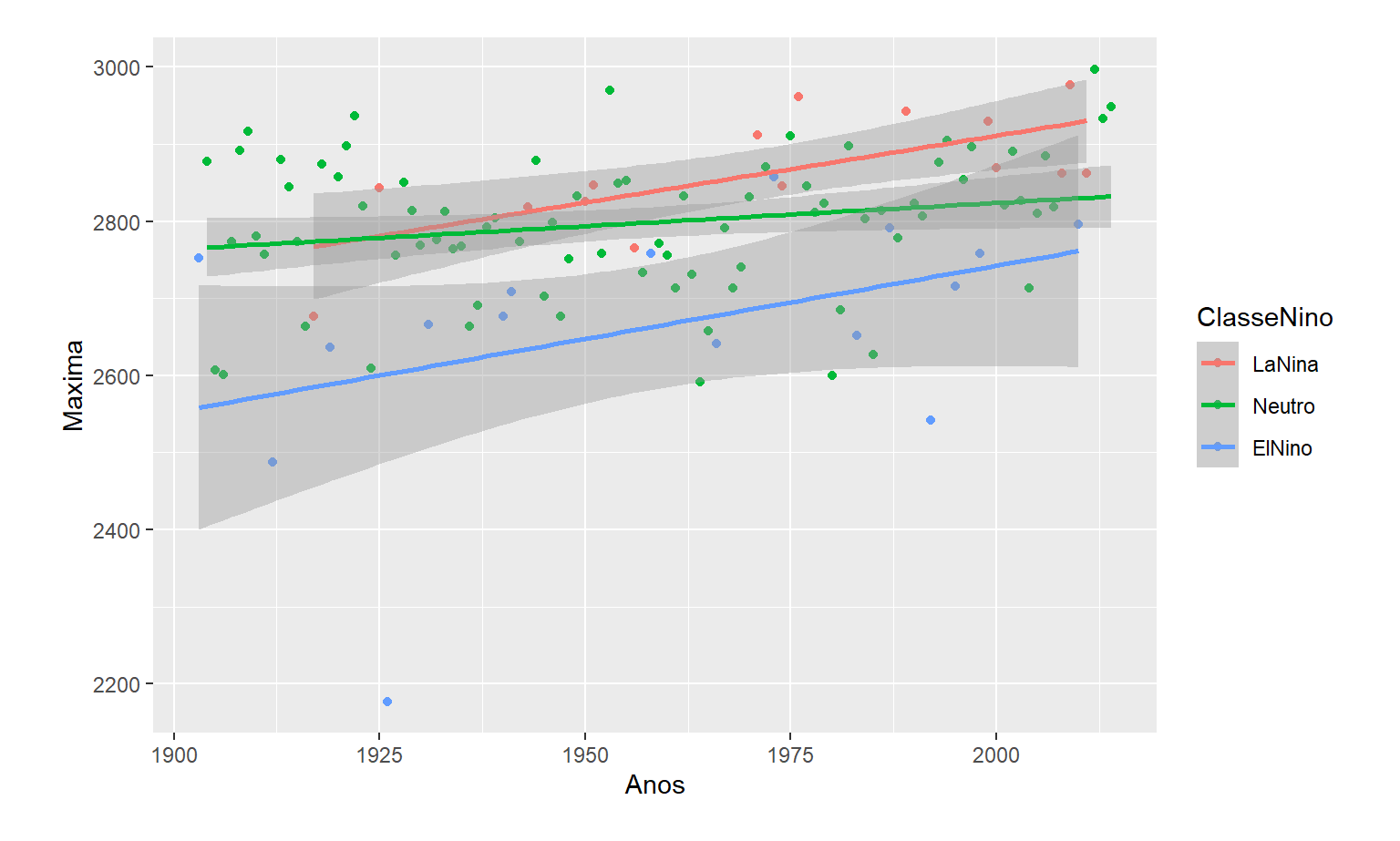

qplot(Maxima, data = Tabela, fill = ClasseNino)

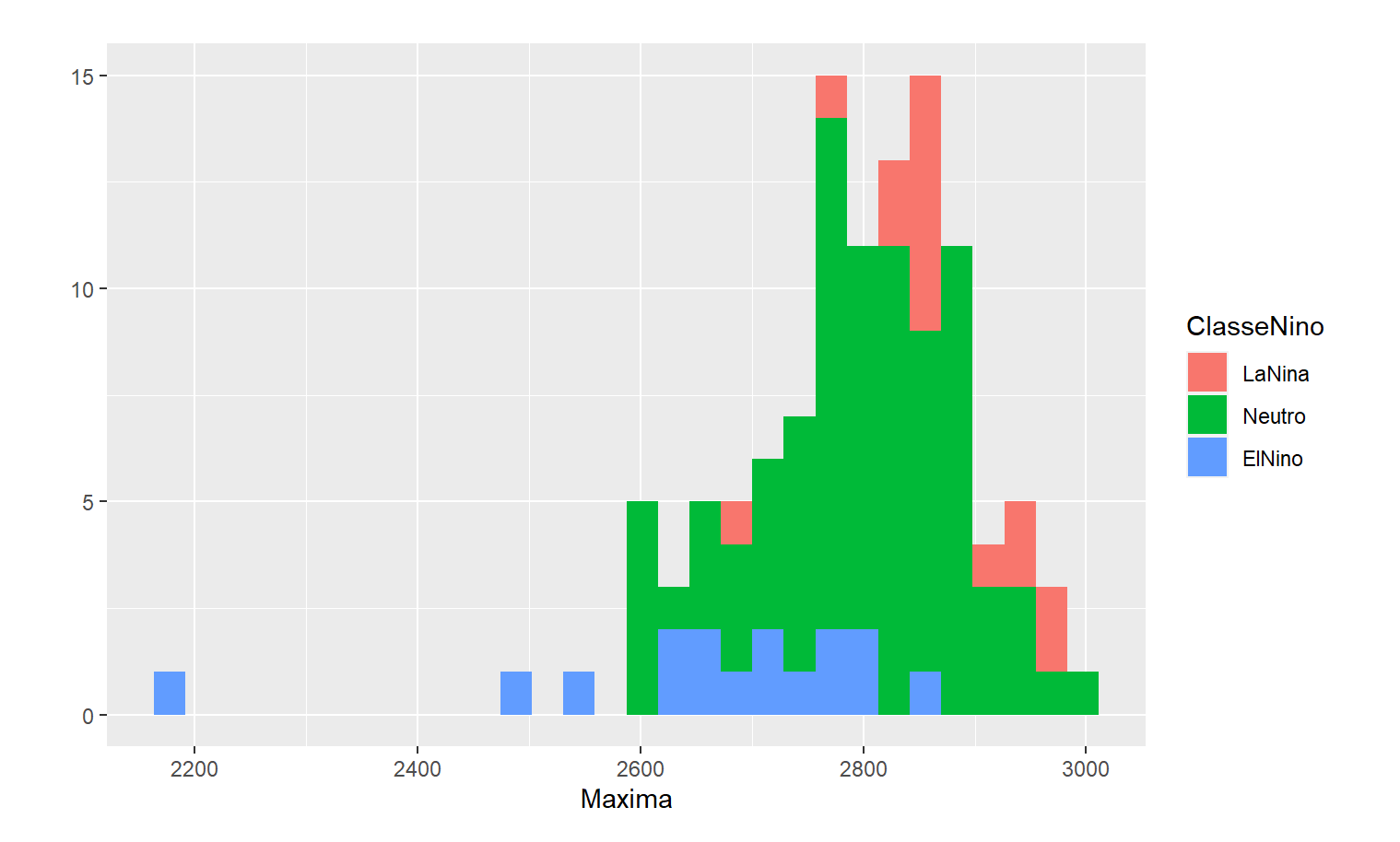

qplot(Maxima, data = Tabela, facets = . ~ClasseNino, bindwidth = 3)

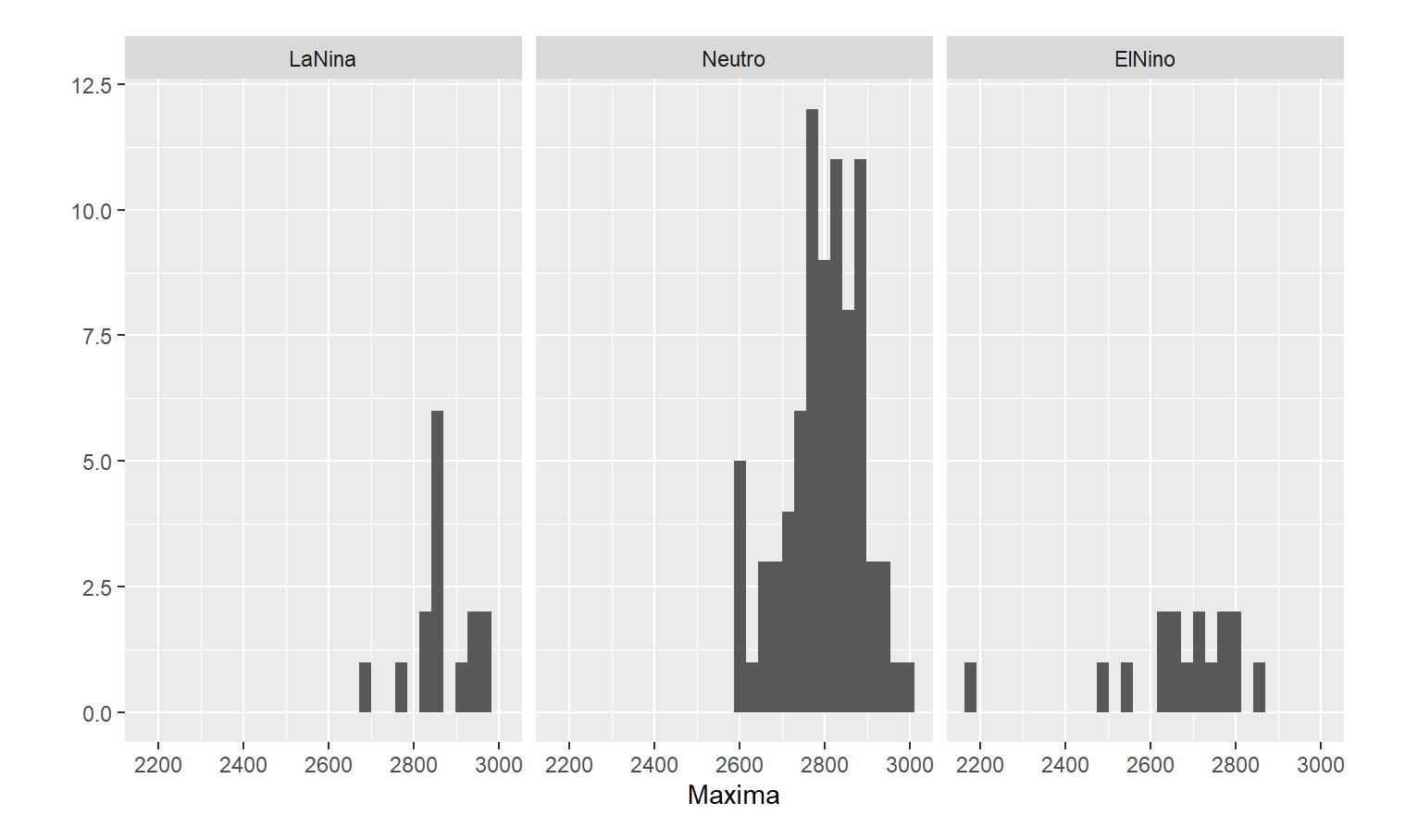

qplot(Anos, Maxima, data = Tabela, facets = . ~ClasseNino, color = ClasseNino, shape = ClasseNino)

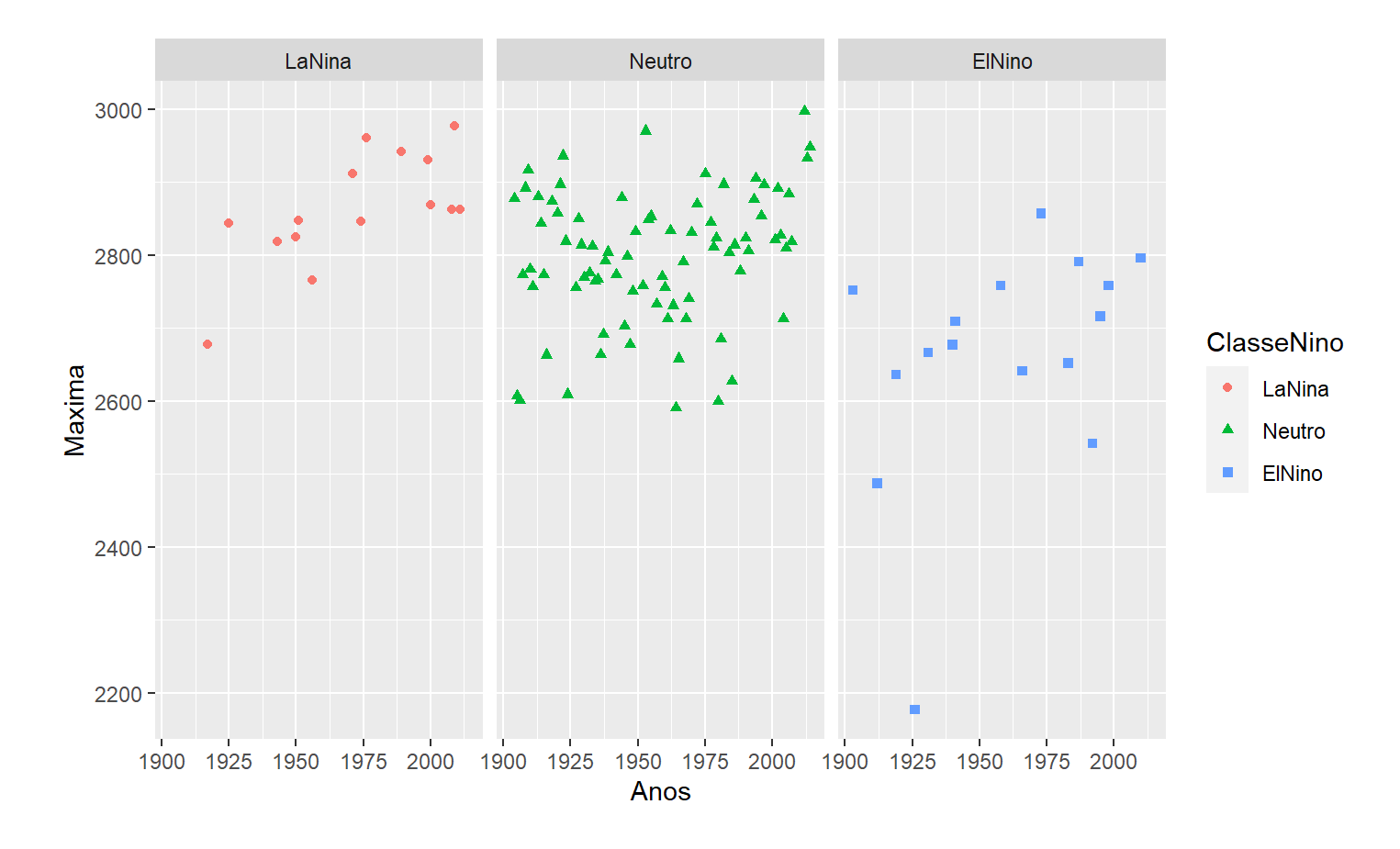

```
qplot(Anos, Maxima, data = Tabela, facets = .
~ClasseNino,
      geom = c("point", "smooth"), method = "lm")
```
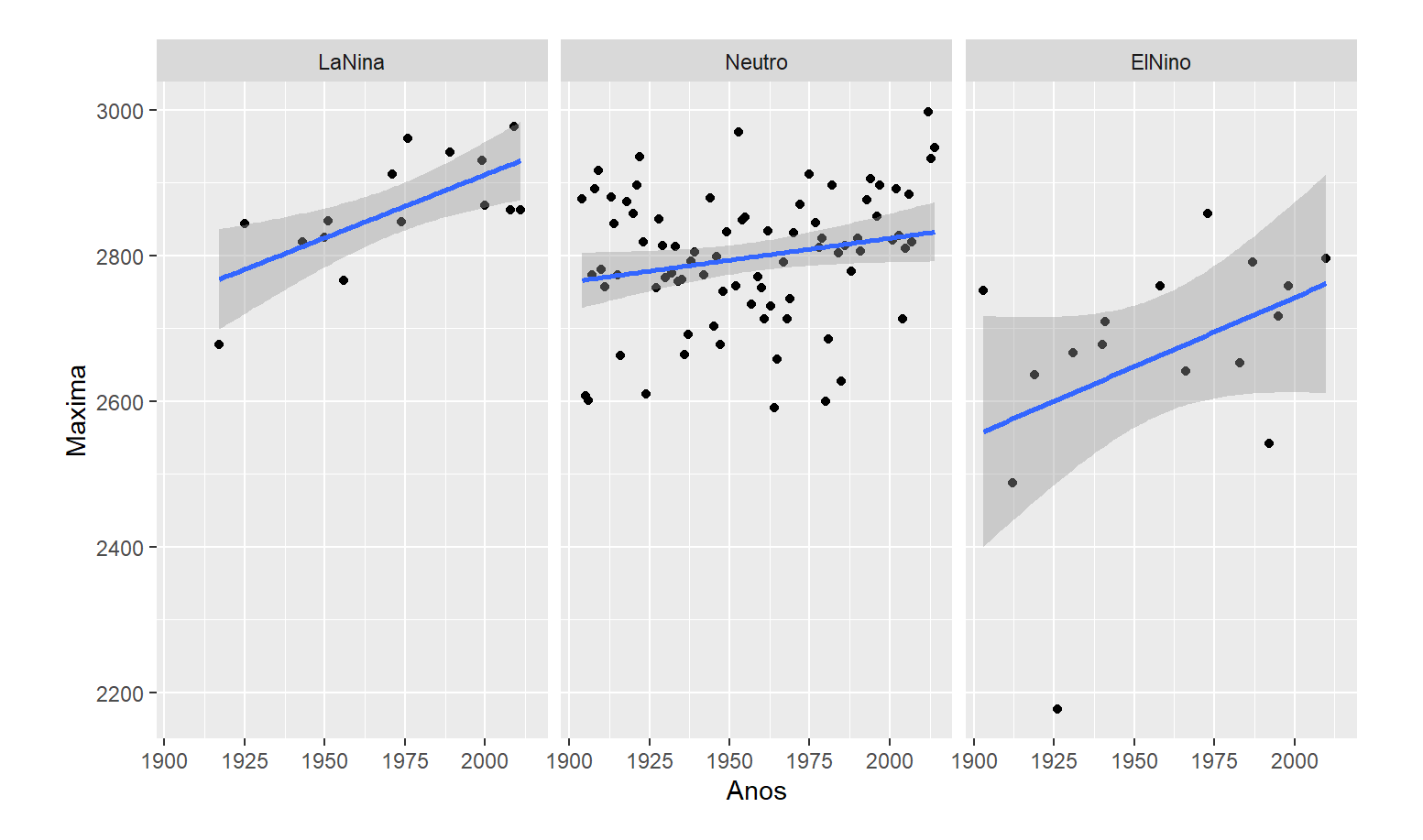

qplot(Maxima, data = Tabela, geom = "density")

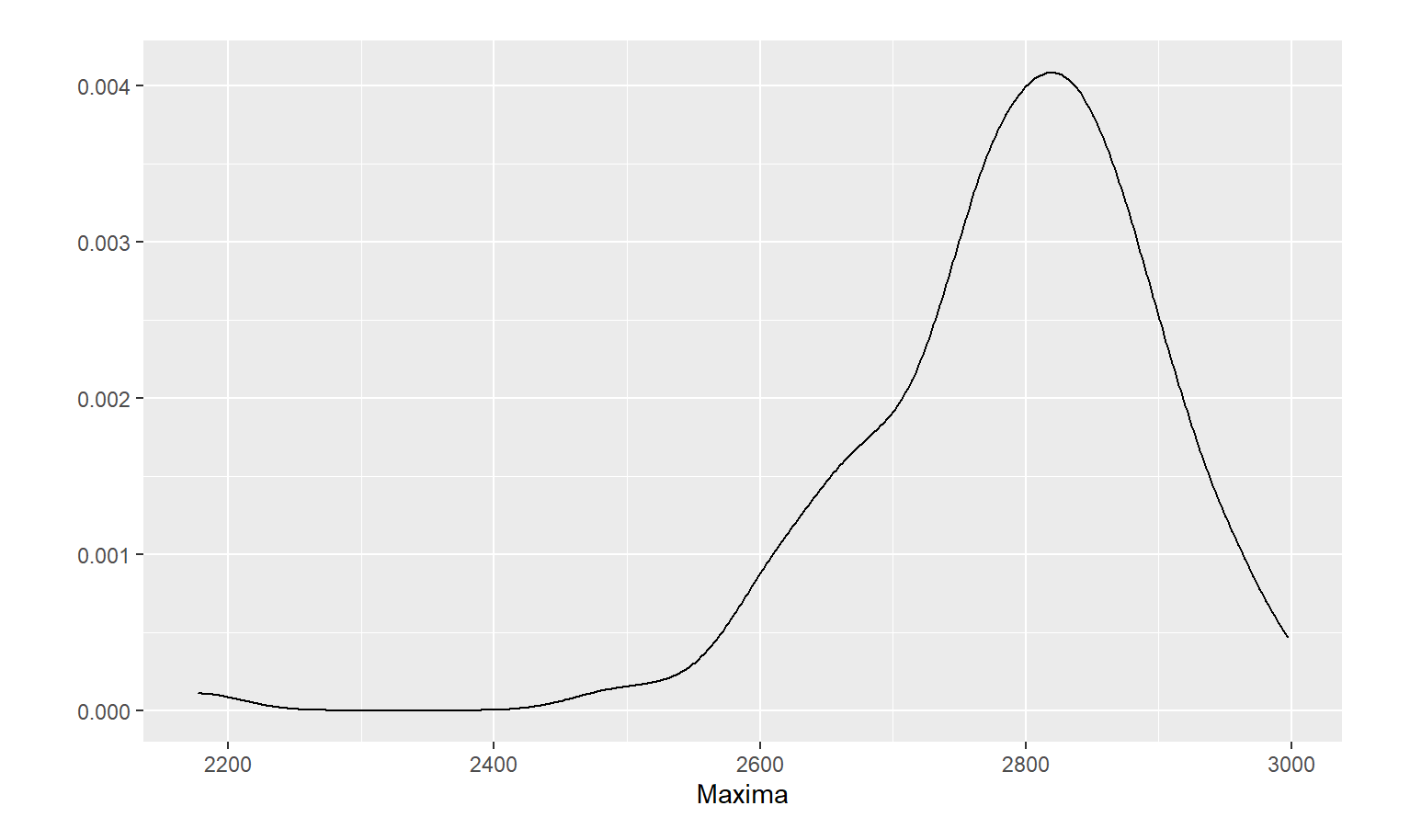

qplot(Maxima, data = Tabela, geom = "density" , color = ClasseNino)

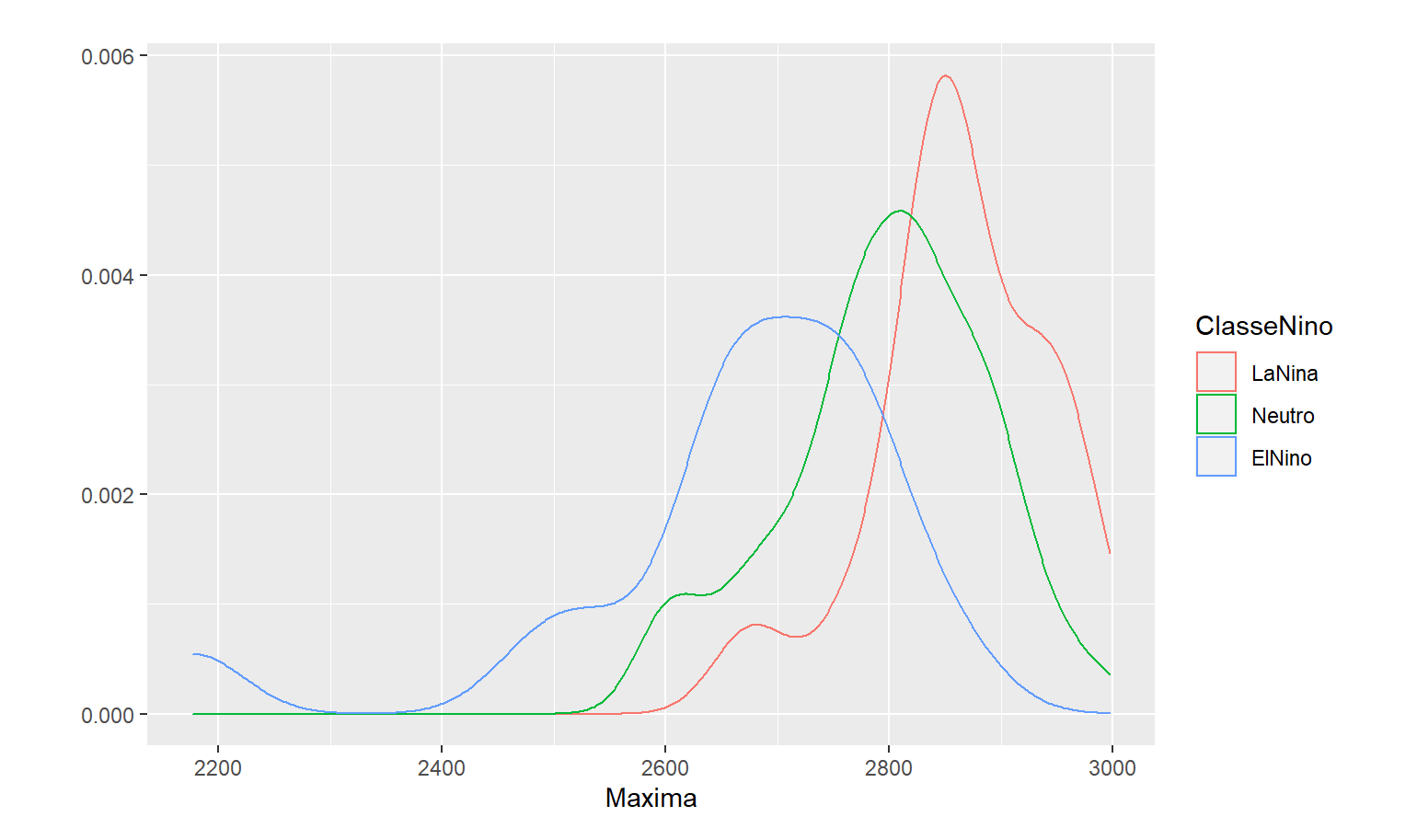

```
qplot(Maxima, data = Tabela, geom =
"density"
, fill = ClasseNino) +
 theme_classic()
```
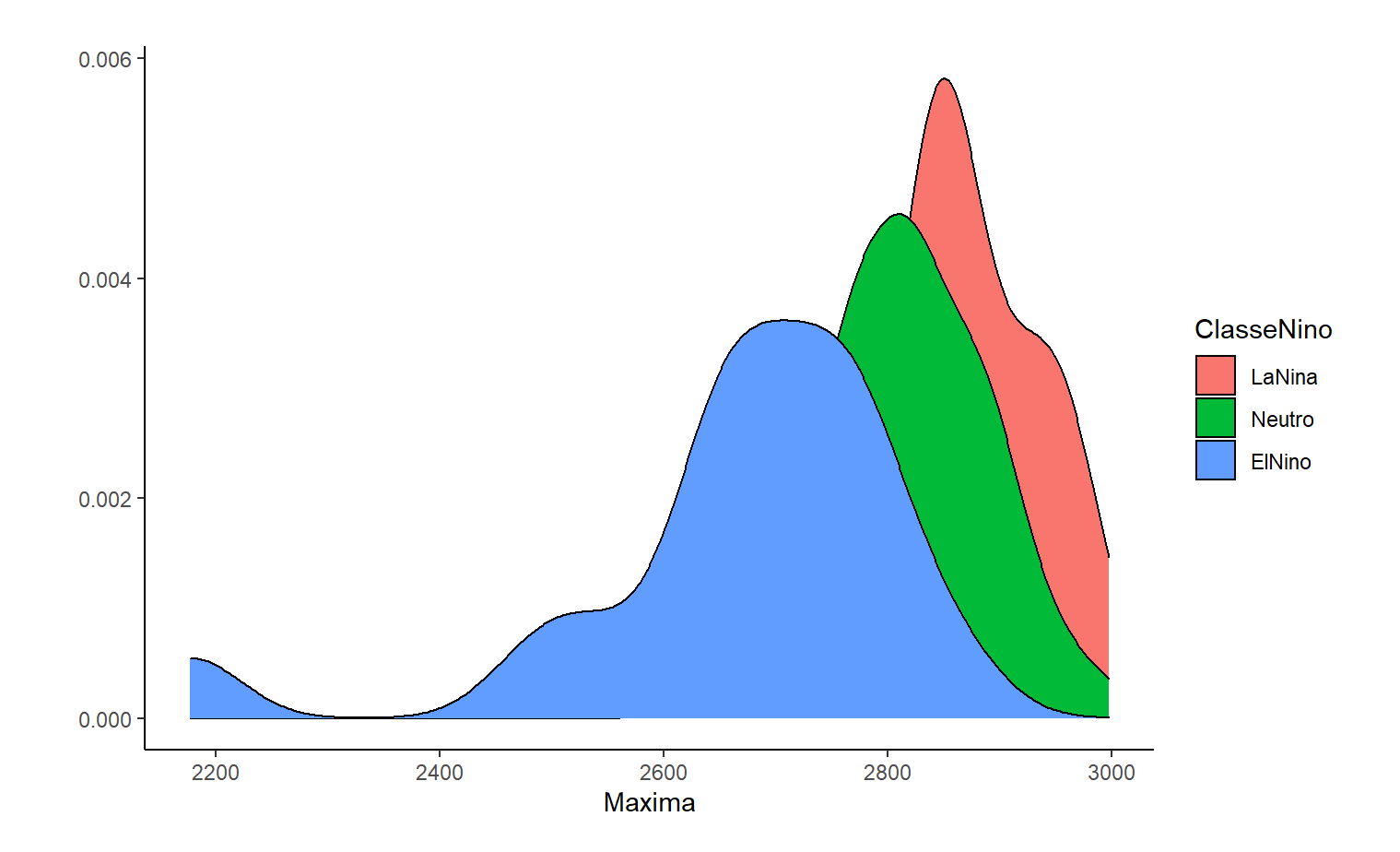

- Vantagens: com comandos simples, já é possível um visual interessante **·**
- Desvantagens: várias opções padrão que nem sempre são customizáveis **·**

#### Vamos comparar com o qplot()

qplot(Anos, Maxima, data = Tabela)

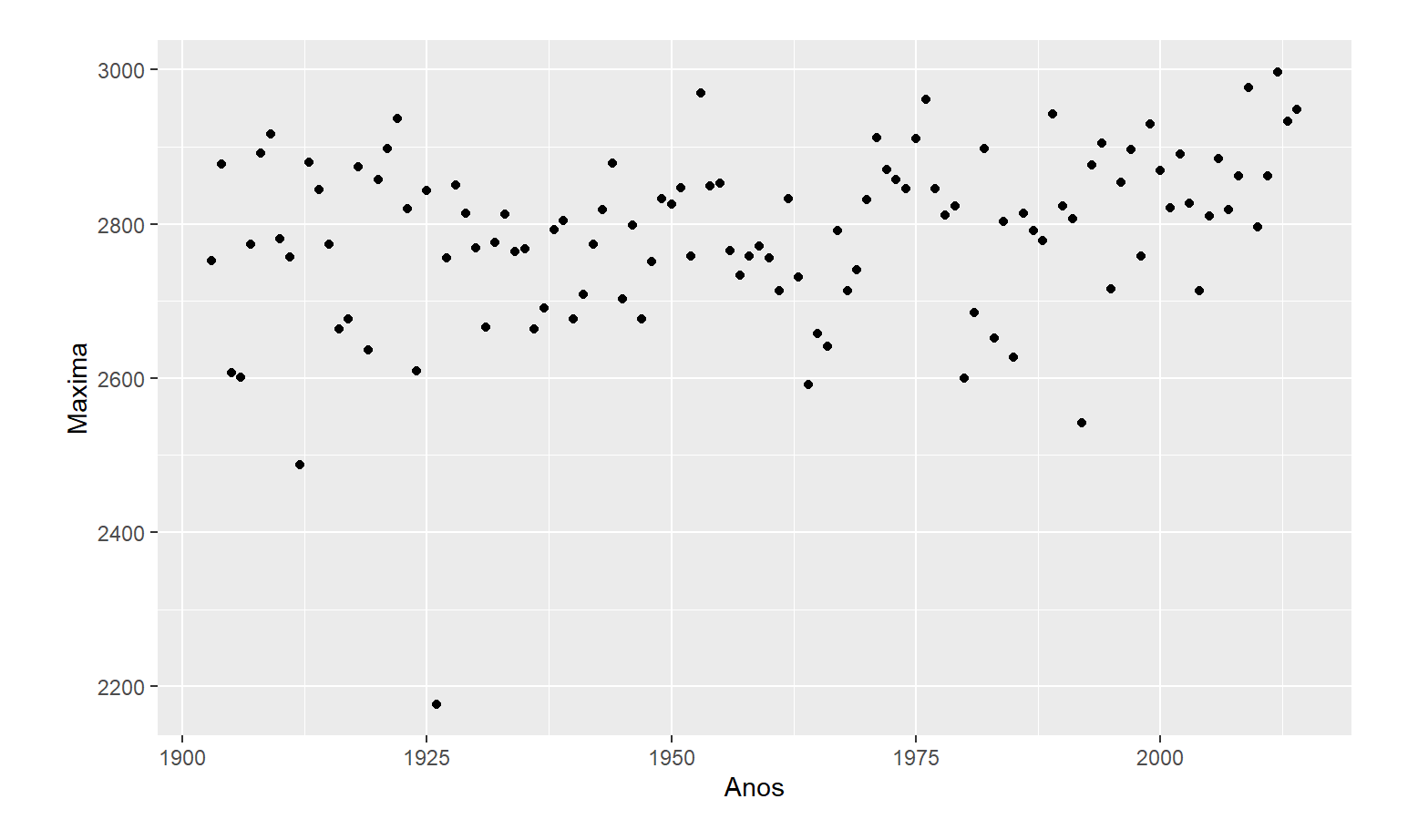

ggplot() produz o mesmo gráfico, mas vamos ver como as opções de customização são mais abundantes.

```
p \leftarrow ggplot(Tabela, aes(x = Anos, y = Maxima))p + geom_point()
```
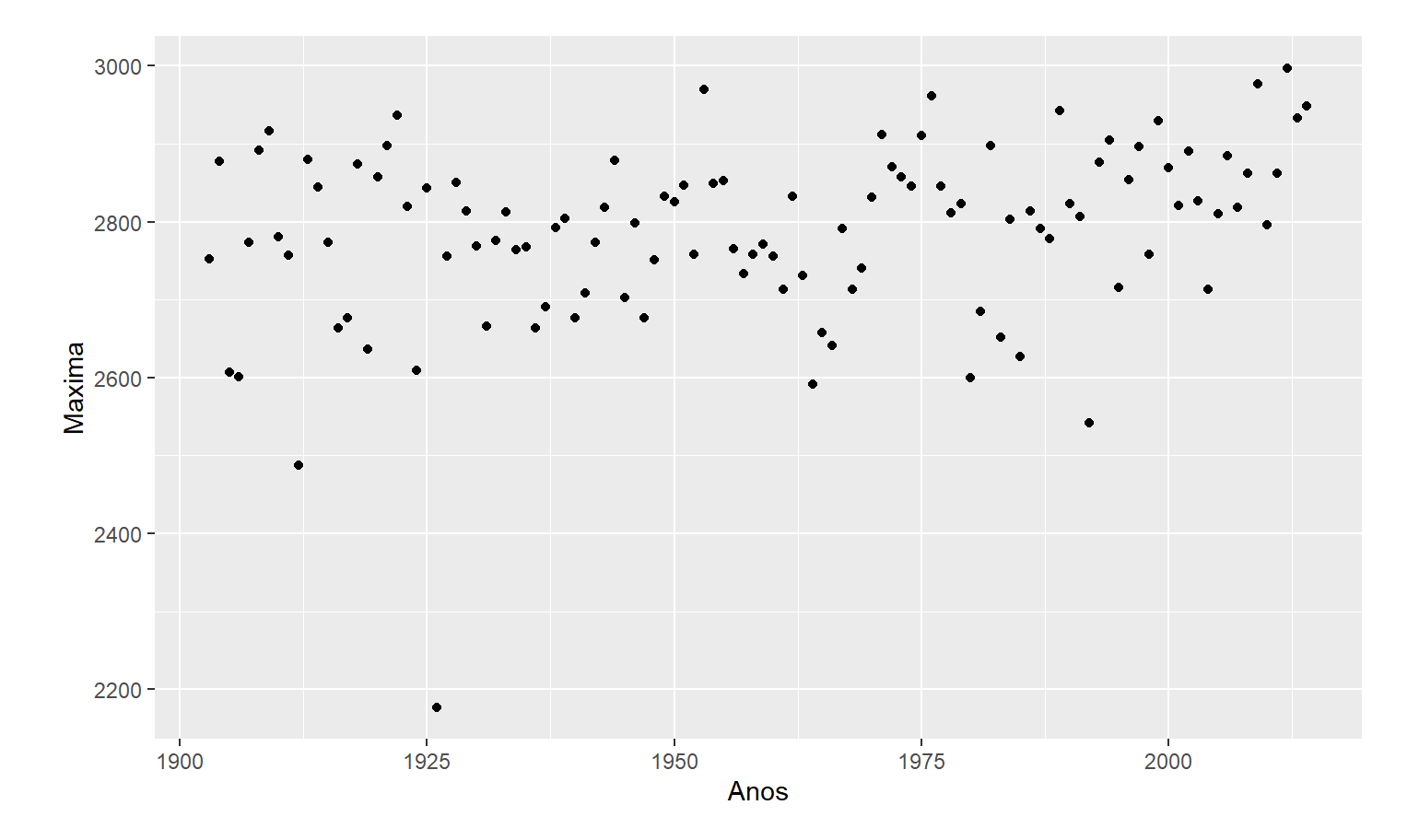

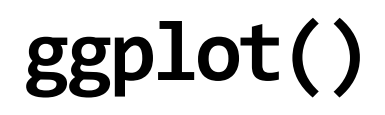

ggplot() produz o mesmo gráfico, mas vamos ver como as opções de customização são mais abundantes.

p + geom\_point() + geom\_smooth()

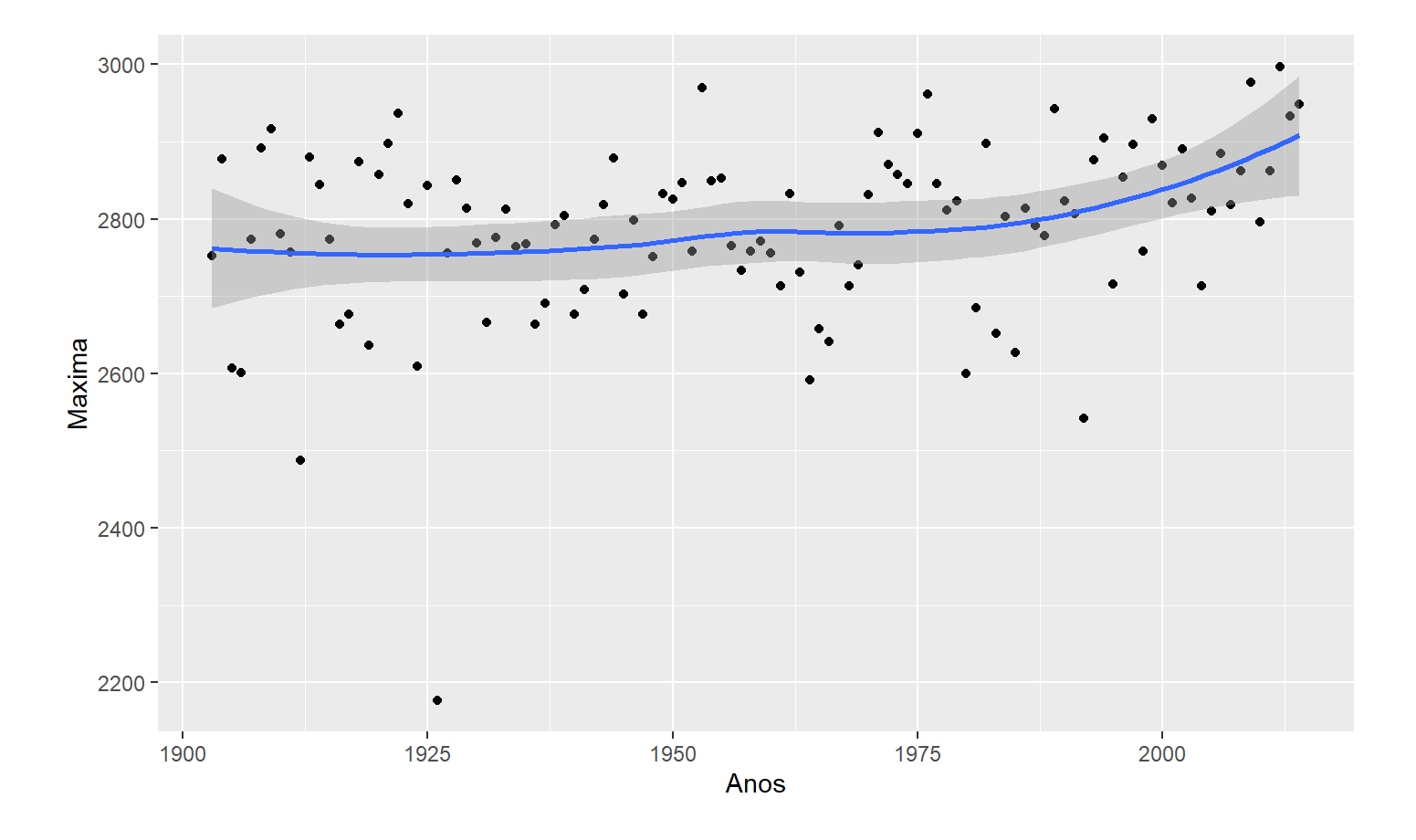

ggplot() produz o mesmo gráfico, mas vamos ver como as opções de customização são mais abundantes.

p + geom\_point() + geom\_smooth(method = "lm") + facet\_grid(. ~ ClasseNino)

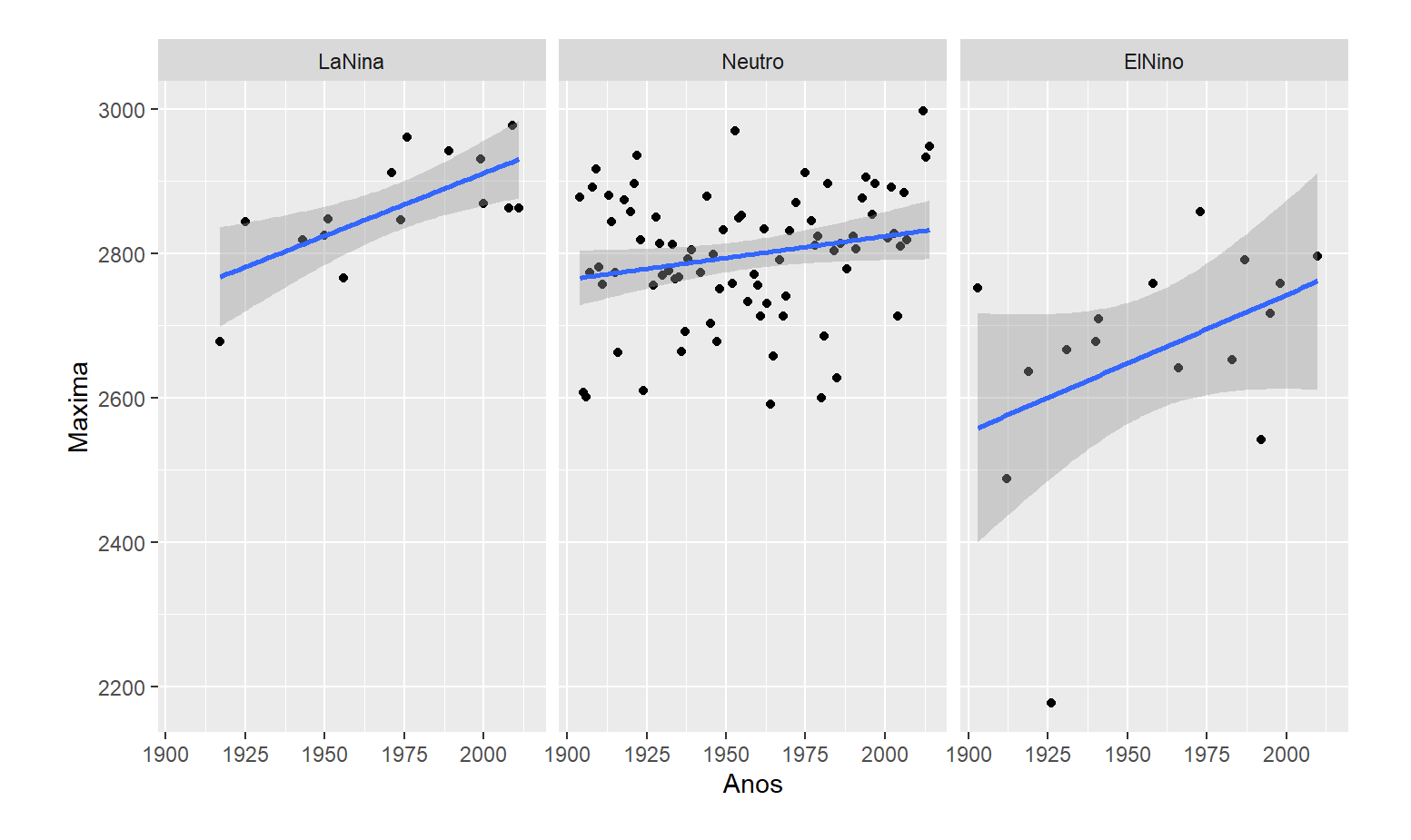

ggplot() produz o mesmo gráfico, mas vamos ver como as opções de customização são mais abundantes.

 $p + geom\_point(color = rgb(1, 0.5, 0), size = 4, alpha = 0.5)$ 

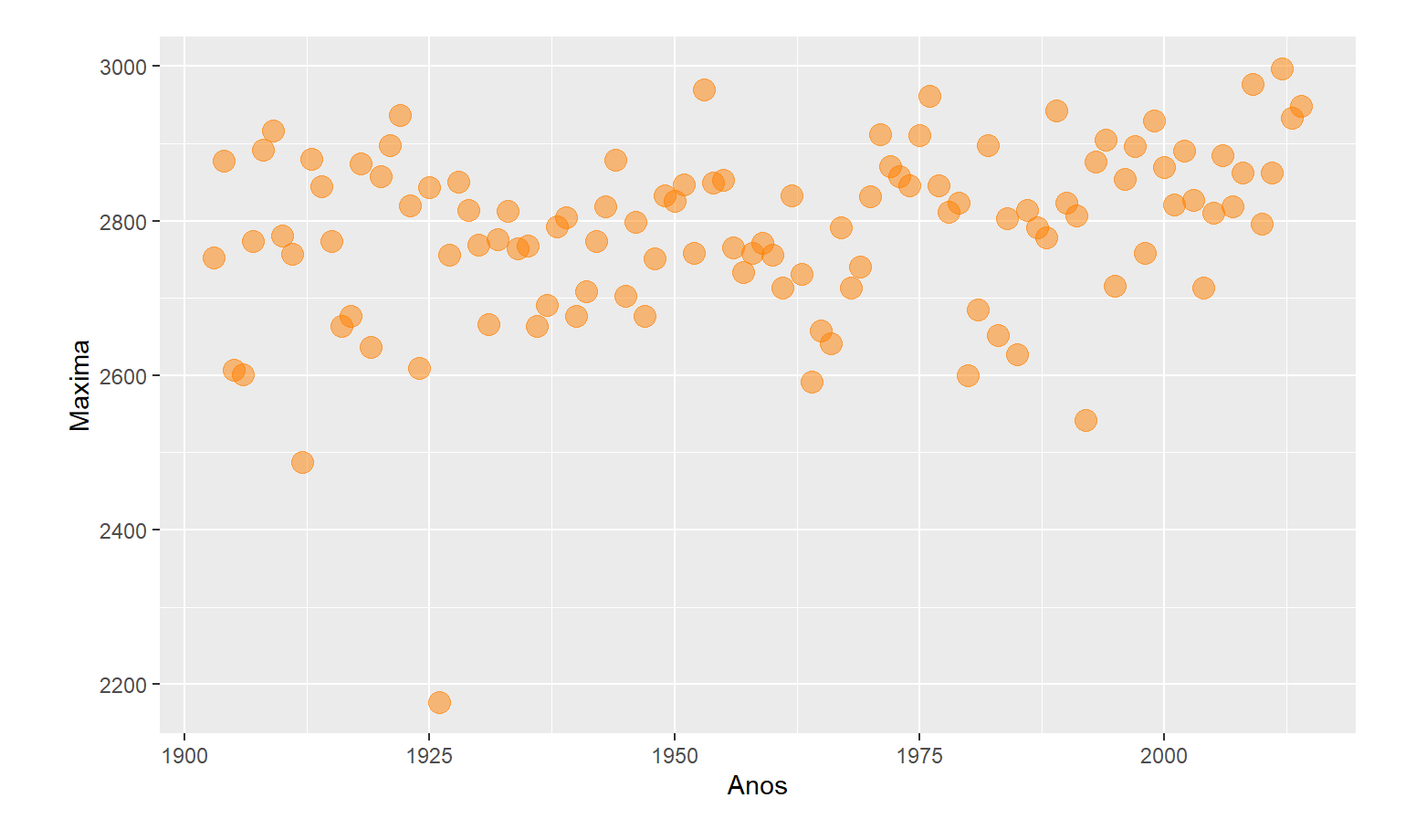

ggplot() produz o mesmo gráfico, mas vamos ver como as opções de customização são mais abundantes.

 $p + geom\_point(aes(color = Classenhino), size = 6, alpha = 0.5)$ 

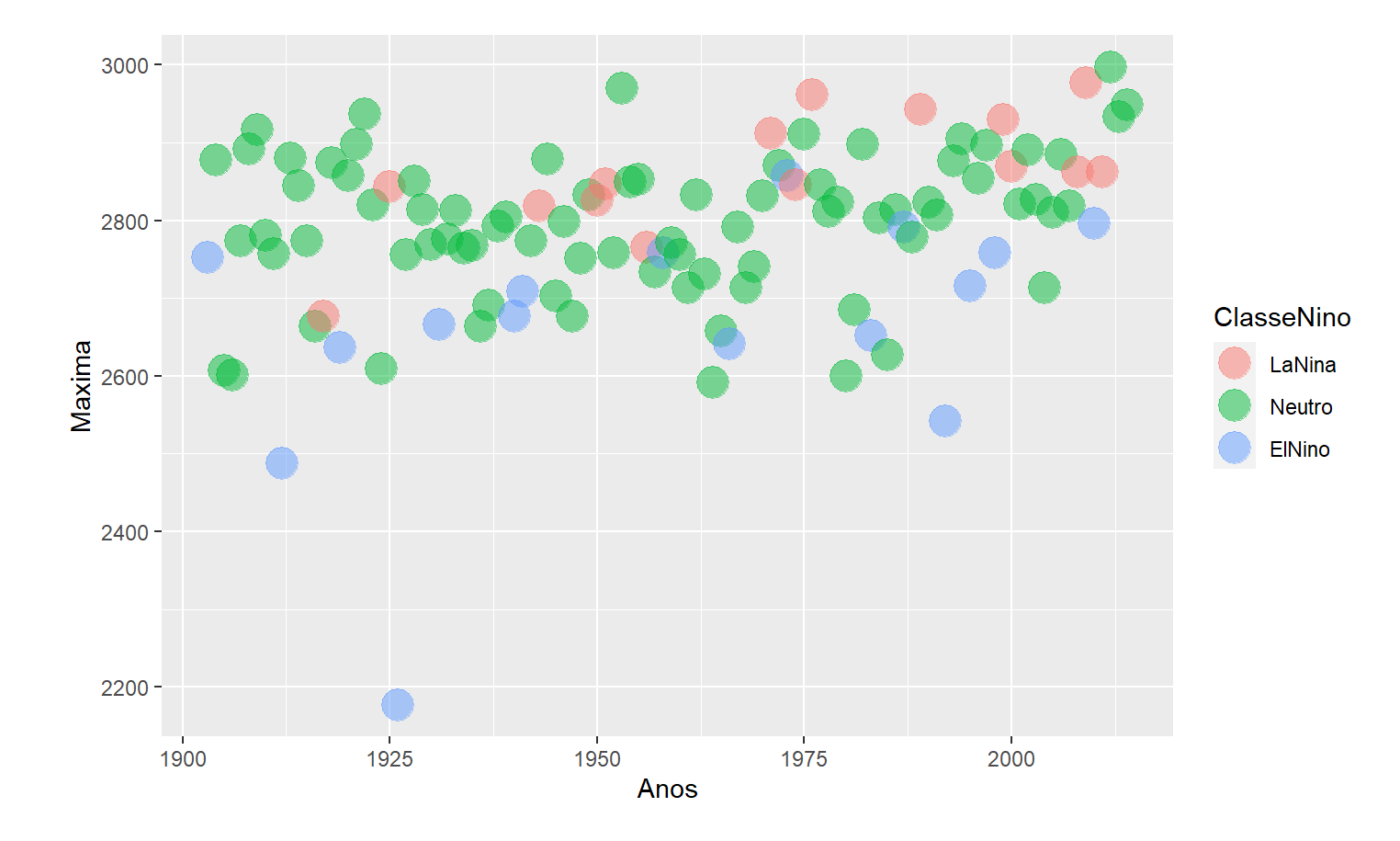

 $p +$  geom\_point(aes(color = ClasseNino), size = 6, alpha =  $0.5$ ) + labs(x = "Ano Hidrológico" , y = "Niveis (cm)" , title = "Máximas em diferentes condições NINO")

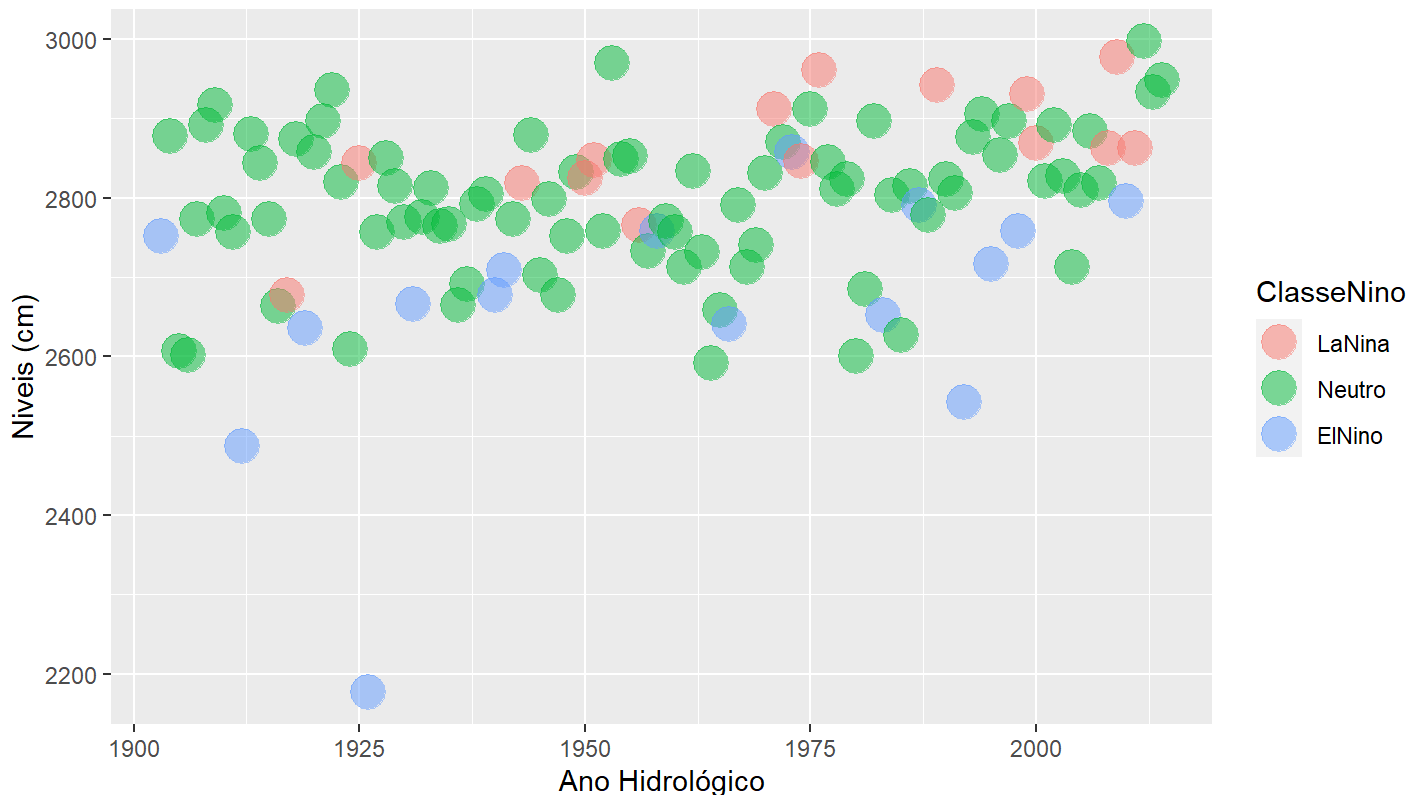

Máximas em diferentes condições NINO

 $p +$  geom\_point(aes(color = ClasseNino), size = 6, alpha =  $0.5$ ) + labs(x = "Ano Hidrológico" , y = "Niveis (cm)" , title = "Máximas em diferentes condições NINO") +  $geom\_smooth(linetype = 2, method = "lm", se = FALSE) +$ theme\_classic()

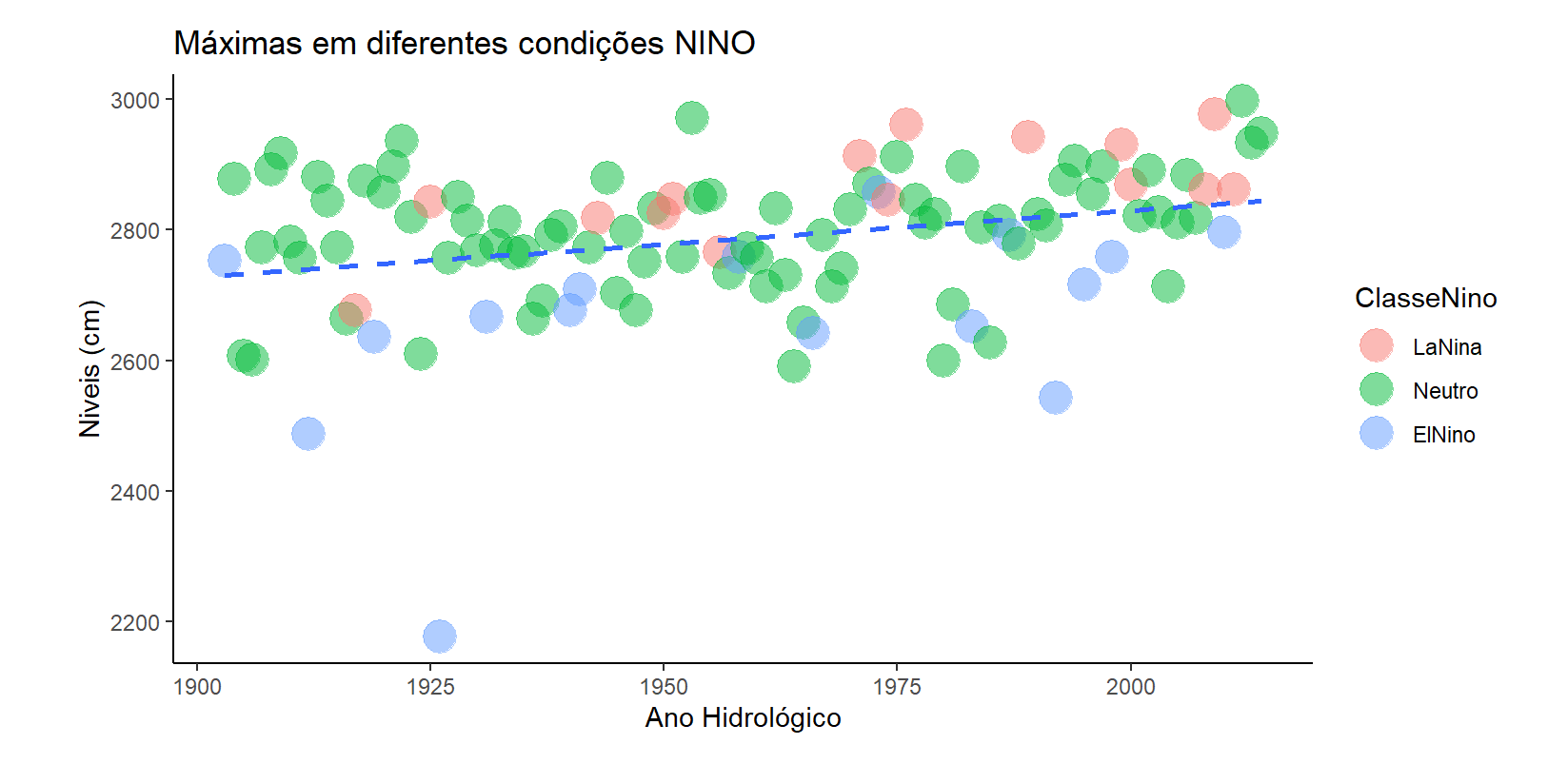

```
p + geom_point(aes(color = ClasseNino), size = 6, alpha = 0.5) +
  labs(x =
"Ano Hidrológico"
, y =
"Niveis (cm)"
, title =
"Máximas em diferentes condições NINO") +
  geom\_smooth(linetype = 2, method = "lm", se = FALSE) +facet_grid(.
~ ClasseNino) +
 theme_classic()
```
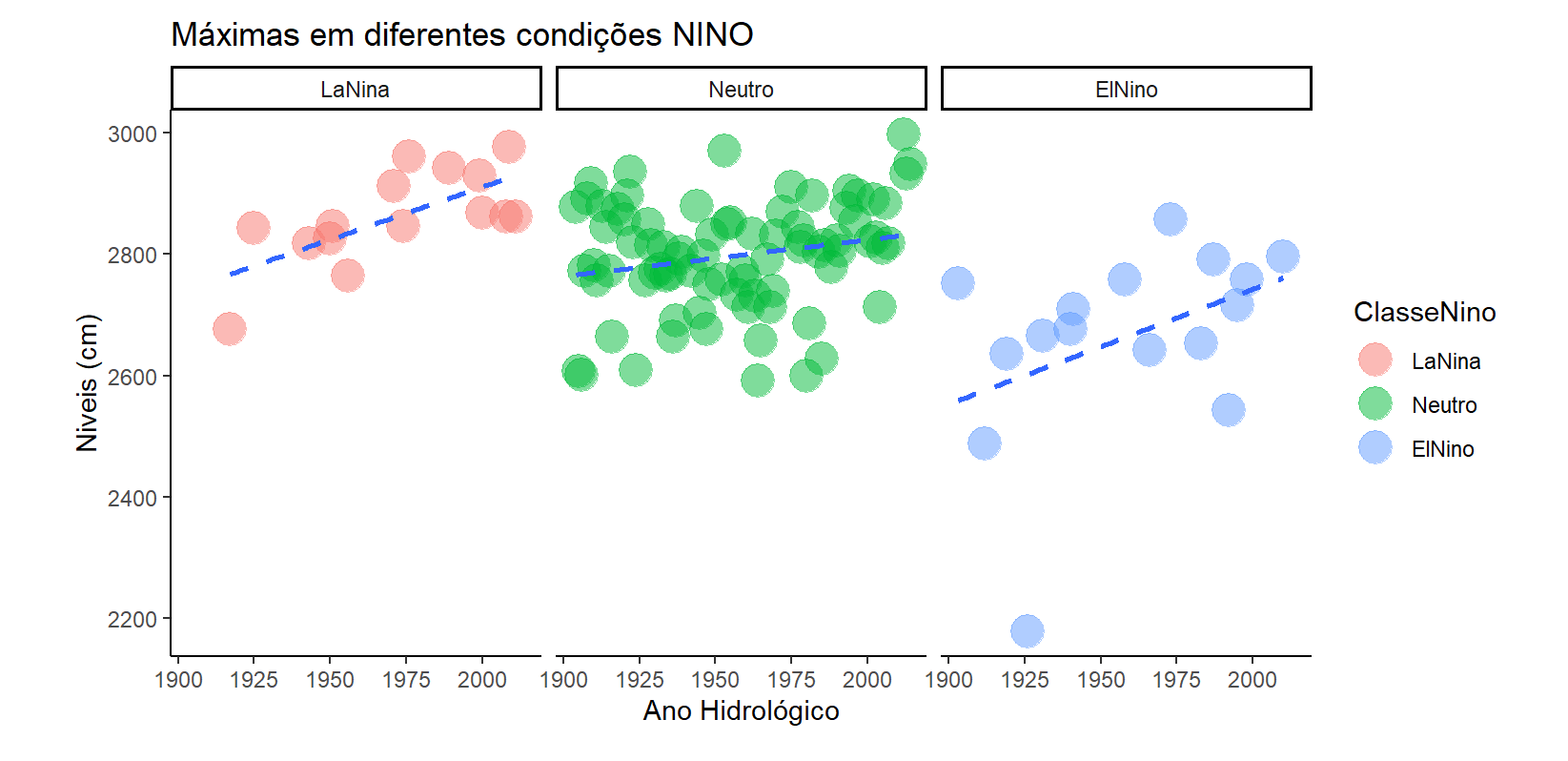

- p <- ggplot(Tabela, aes(ClasseNino, Maxima))
- p + geom\_boxplot()

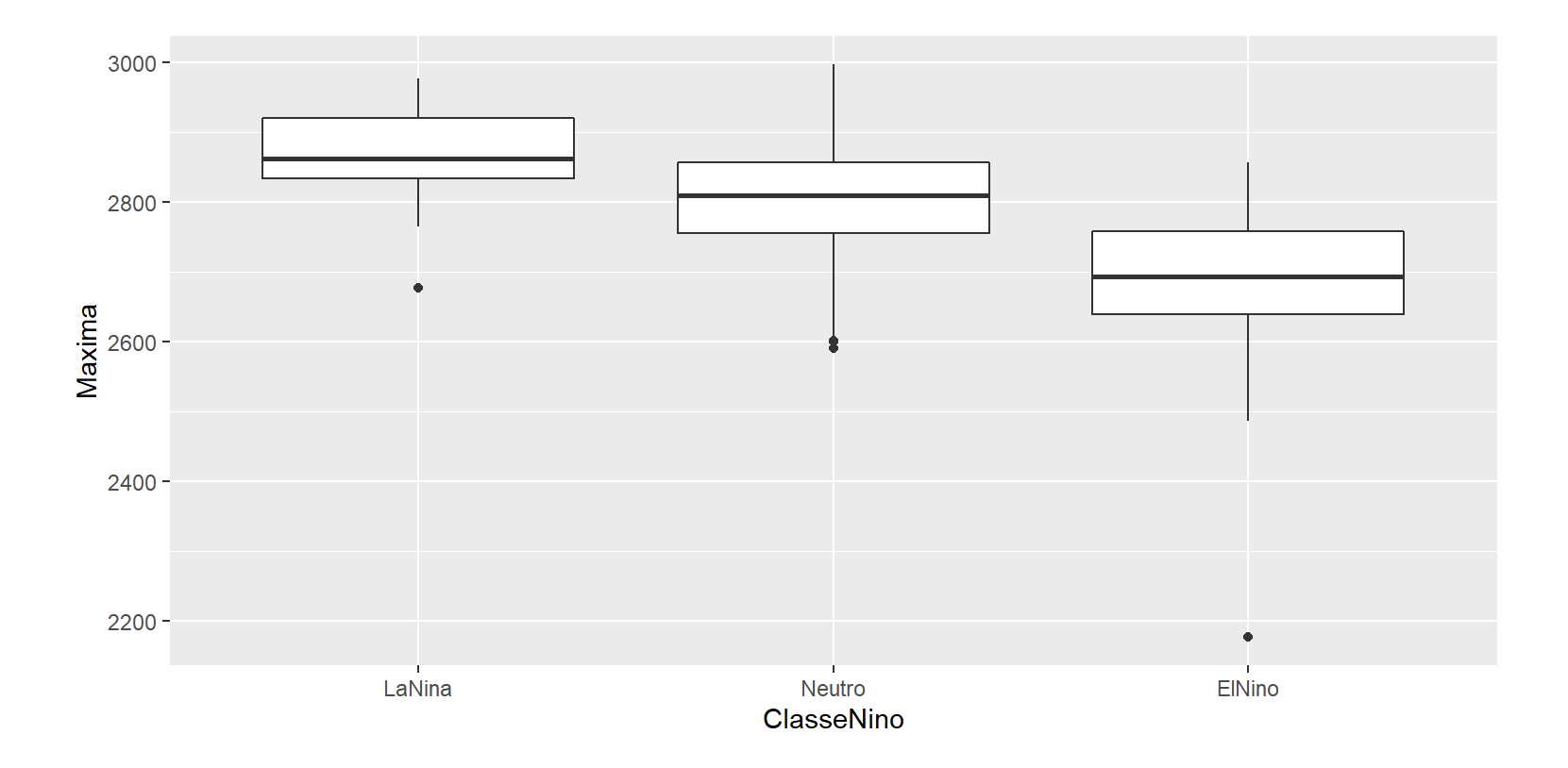

```
p <- ggplot(Tabela, aes(ClasseNino, Maxima))
p + geom boxplot(outlier.shape = NA, aes(fill = ClasseNino)) + geom jitter(width = 0.5) +
    labs(x =
"Ano Hidrológico"
, y =
"Niveis (cm)"
, title =
"Máximas em diferentes condições NINO") +
    facet_grid(.
~ ClasseNino) +
   theme dark()
```
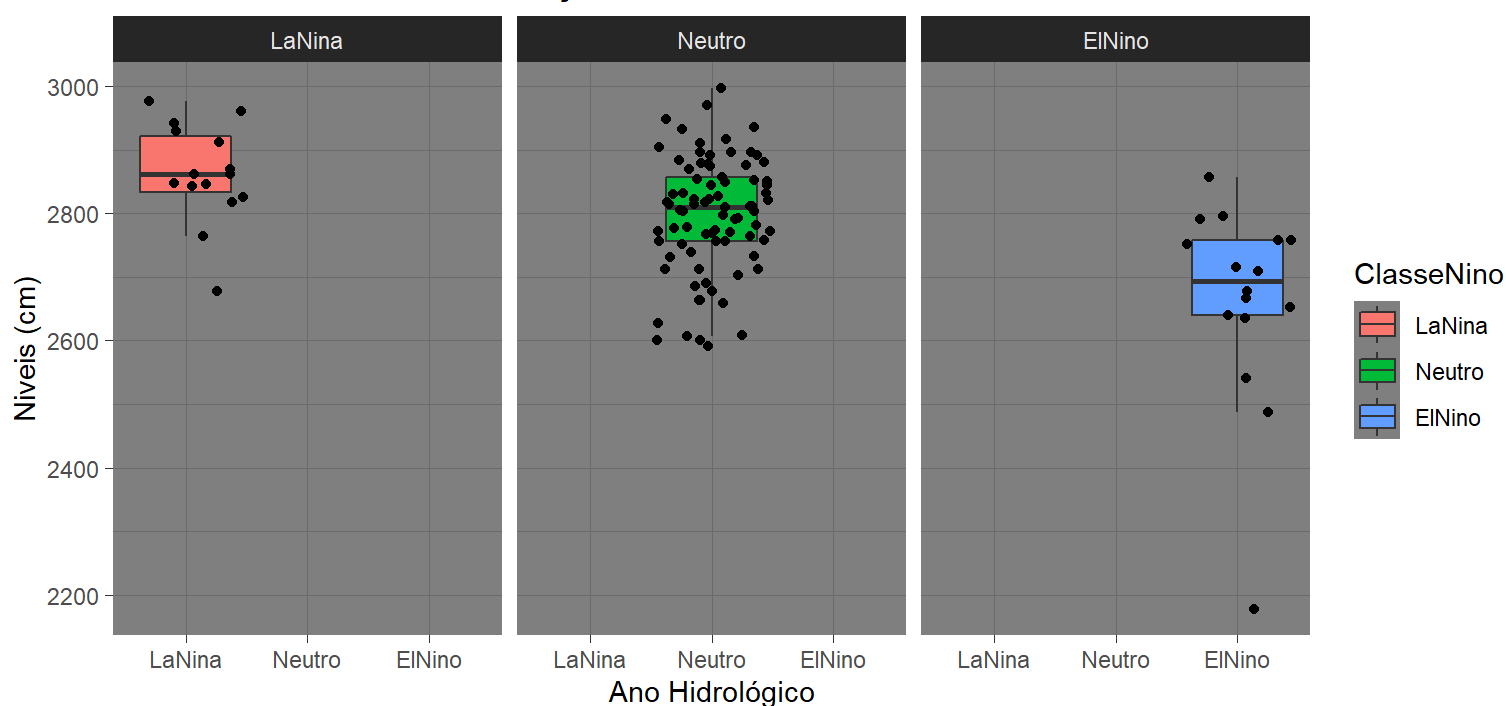

Máximas em diferentes condições NINO